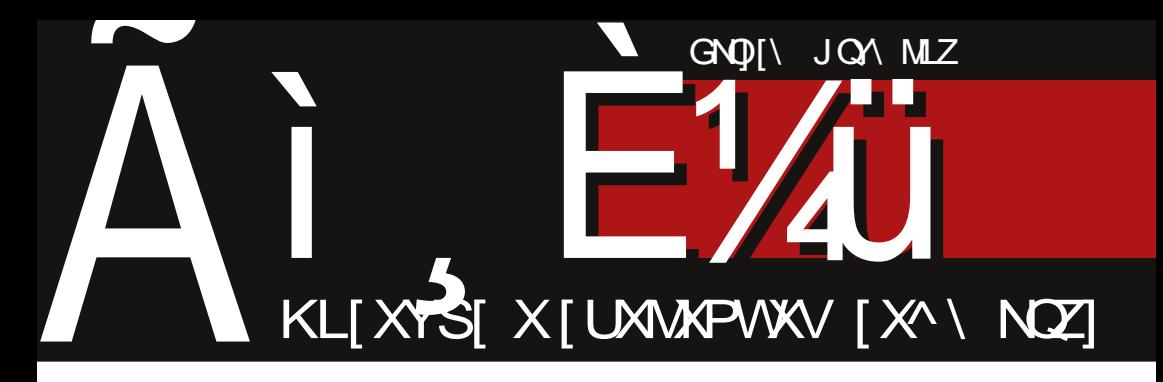

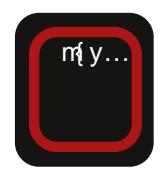

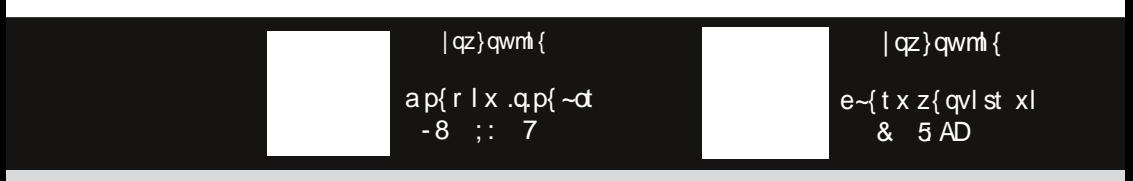

F95HJ9 CA A CBGT~}y{|}ny ` quywq{ . I vxy Xqvt }t zypt|}t w ~| vynt wl

### **@M ZWMLTPCH**

#### ? UJWHYHQMTMWKPaM

`<br>.  $\vert$  zy, q}u~ wy{ l wy z{ ny pl  $\vert$  q t snt xt wy smyo sl ul  $f \pm qt$ l ynyo m{y.l.  $\frac{1}{2}$  ywq{  $\cdot$  t  $\frac{1}{2}$  vxt  $\frac{1}{2}$  | yzt | t xt } t | q t snt  $\ddagger$ l nl … sl ul  $f \ddagger$ q $\ddagger$ q xt }t yml  $f \ddagger$ l nl … smyo od .q. py  $\pm$  qd py f vy S t  $\epsilon$ ynt , t }l y• t y, qu~. $\approx$  xynt m{y...|nl uyo wq| q• l t xl n{ qwq t xq sl xt wl  $\therefore$  t  $\in$  { l svyst ul f  $\pm$ q $\pm$ l ^t UcY t wl yml nqs~ pl |q t snt xt t pl yml.  $\vert$  xt ul  $f \pm qtq$  .  $q$  }y sl xt wl, vl xynq sl .qpxt • q j vl xynt xl  $f$  q sl .qpxt • q xt  $\vert \sim \vert \vert$  wy xl f t , t }l y • t xqoy  $z\{\vert u\vert t, xy \quad zy\{\vert ypt \vert \bullet \vert \quad by\{\vert ypt \vert \bullet \vert \quad ,t..t.\}$ zy.qpt  $x \cdot t$  xt  $\vert \sim \vert \vert$  wy z~ut, t }l y• t xqoy  $|q z y z y$  and t r qtt ~ut~, ~.~. ~ l u}t nxy u{ qt { l ‡q ynyo z{ y…qu}l \ s }t € { l svyol pym{ $\vert$  uyw~xt ul • t .l.  $\vert \vert$  xl  $f$  t w . t }l y • t wl yput  $\sim$ , xq .qnl r xy| }t

] { ys ynl xl  $f$  l yml  $f \neq q \neq 1$  { l svyd ul  $f$  $\pm$ q $\pm$ l y| vt ul nl |q xq | l wy | } l  $\pm$ q ~  $z(y, qu) \sim x q q y t \sim || wy \cdot ds \cdot q p x t \cdot t \quad f \} y$ l uy |q z{ l nt vxy { l s~wq wyr q pl pynqpq  $|Iwy py zymy+f|1|$   $|11$  anyo  $z-\overline{1}$  $zy|y.t.$  nt  $f q \cdot |u|y|$  sl ul  $f \pm qt q m y.l.$ \_ yr pl …q xl …nl r xt …t • l u}y{ zl p qxq{  $\alpha$  .q. uy.t. .q. sl  $\bigoplus$  | t y • qv~ sl .qpxt • ~ | vymypxyo | y• }nq{  $|$  t }y xq  $|$  l wy ~  $d{m.t. xqoy t - { qqt yx - zl || wt w } t}$ ynl …z{ y…qul } [ l wy{ wl }q{ t …l vl | }l { t …t € zy  $|\}r \sim$  , vixyni { qpl u• t .q. | vi mt .l. uyw~xt ul • t .l. t pqsy{ d xt sl • t .l. wvl, t  $\in$ ' vl xynl { qpl u• t …q pynqvl …q py zl pl  $z\{yp\sim u\}$ t nxy|}t axy  $f$ }y | wy sl n{ $f$ | nl vt sl zq $x$ l q $\}$  pl xl | l p xl w .q sl  $\}y$  ${\rm G}$  and vy wal a pl xl Xy pypl  $\{xy \in y\}$  $f$ }| $\pm$ | .q. py $f$  vy .q{ | wy ~xl z{ qp zvl xt { l vt pl ul | xt wy |qpl w pl xl smyo  $-8$  ;:  $-7$  ,  $t \cdot a \mid q \vee p \nmid r \mid n \nmid q$  zyuvy zt vy  $|1 x| f$ t w ~ymt, l.qxt w }q{ wt xyw yml n†t nl  $\ddagger$ l xynyo m{ y.l. z{ nl xqpq†l ~ wq|q  $\sim$  any zvl xt { l xy ul  $f \ddagger qtq$  |q zyuvyzt vy t  $||$   $|qz\rangle$ qwml{ $|$ ut w t  $|zt$  $\}xt w \{yuyw\}$ l uy pl  $|wy|$ l zvl xt $\{lxyo\}$  $z$ { q f vt t xl xqzvl xt { l xy ul  $f \ddagger q \ddagger q$ 

bt }l ‡q …q ul pl ˆ qwy xl pyuxl pt }t yny vt uy ul  $f \ddagger q \ddagger q$  t zyxyny |q n{|}t ~  $|\}$ l xpl { pxt { t } | w wq| q, xyo t svl | ul .l| yzt|l Rqpxy …q pym{y pl |q qxq{ ot …l zyvl uy n{ $\vert \}$ t vl ~ sl .qpxt • ~ t z{y.qul} [l  $}v.a z{$  alnod sllv~r  $x -8$  :: 7

apv~ul pl sl xqwl { t wy |nq yml nqsq pl ul y { qpl u• t .l.t zy.qpt  $x \cdot t$  f } y wl | ynxt .q  $\sim$ , q| }n~…qwy xl ynyoypt  $f \pm qw -8$  ;: ~ mt vl .q. pym{ l  $\left[ \right]$  =  $\left[ \right]$  +  $\sim$  qwy  $\left[ q \right]$  q  $\left[ q \right]$  at sl  $\{y\}$  t wl f  $\{y \mid -x \mid w\}$  t ywyo-<sup>2</sup> t vt \ zy{ qp }yd  $f$  }y | wy ~xl z{ qp sxl vt pl | wy ul y  $\{$  qpl  $u \cdot t$  .l.  $zy\}z \sim xy$   $xq$   $z\{q$ wxt pl ynl uy nqvt ut pyol " l … z{ y• q|t yxl vxy xynt xl {  $|$  ut  $|$  q{ nt  $|$ t {  $|$  wy  $|$  l wy  $\sim$ , qf  $\hat{ }$  q .q.  $m$  vy …l uv uv{ t | xy ` t uv ~ { qpl u• t .t.  $\wedge$  t UcY xt .q. z{ y• q|t yxl vxt xynt xl{ uy.t. mt wydy pl  $|q - \{q \times \}w - |x|$  q t  $x \mid z \mid \text{int } z \mid \text{int } t x \mid q \mid n.$  | ymt, xt w  $z$ { yvl sxt uyw  $\parallel$  ul wyvt  $\parallel$  +  $\sim$ pt wl ul y  $f$  }y  $|-\_t$ , Tv }wl x t vt Uq{ xp g t u| uy.t. sxl  $\therefore$  f } i .q. z { l nt t x } q { n  $\approx$  t ul pl  $z(y \cdot q|t)$ yxl vxt xynt xl{  $z(t)$  vl st xq  $|z|$  qwl x sl t x }q{ n.  $\sim$  j l u t f uyvynl xt xynt xl{t t|zl pl  $\sim$  | wqf xt l uy xt|~  $z$ { t z { qw  $\uparrow$  qxt sl {  $\uparrow$  soyny { cqpl u• t .t. ^ t UcY …q pypl }xy mt vy }qƒ uy pl | z{ qwt •xynt xl { q‹ …q{ nqˆ t xl xt ul p xt …q xt mt vl xl ynl uy nqvt uyw pyd " $l.$   $\sim$  t xt  $\sim$ wyovt xt pl sl wt  $| v q f |$  i  $t \in$  } wy, qui  $[1]y$  .g yny t | u~| }ny xqz{ y•qx†t ny `q | l wy pl | wy sl ul sl vt ul y xynt xl { |ut  $|q|$  nt  $|-8$  ; l xqoy  $|wy z \{ y z - |}$  t vt t  $z$ {t vt u~ sl my  $\uparrow$   $\sim$  z{ ywy• t  $\ldots$ , l | yzt | l \ wl vt | wy ~ zvl x~ pl zy| }l nt wy  $f$  }l xp  $\vert \vert \vert$  | l  $\vert \vert \vert \vert$  | | z{ t oypxt w wl }q{ t . L vyw l vt ol xt | wy { ql vt synl vt smyo | vl mq y{ ol xt sl • t …q xqsxl ‡l t xqpy| }l }ul xyn• l dl wl  $z$ { qsqx}l • t .l. .q pqvy nt  $f$  q zy.qpt x • l l xq y{ ol xt sl • t …q ' t }l nq { qpl u• t …q  $b \, y$  yx ~  $\hat{q}$  py | l wyopxl  $\{y\}$  vxt • t . l | uy zyxqul p t  $xt .q$  } l uy vy  $f$  zyvyr  $l ... Ul$  { t wl wy ' n{ | }y pxy yp uy…qo wyr qwy pl |q

#### Ãì ¸ ȼüS=MJKEMJ MGJ>JAI JH MJPN?BLO

#### where  $\mathcal{M}$   $\mathcal{M}$   $\mathcal{M}$

 $ypo$ -{xqwy t zy, xqwy pl t | zvt nl nl wy xl zyn{ $f$ t x ~ f s }y -8 :: | | |ny.y.w  $qxq{ d. y.w z}$  int .q. pypl  $x t$  ml vyx uy.t.  $n\{ \mid \hat{ } \mid$  qxq $\{ \alpha \}$   $\sim$  t wyr q pl zywyoxq pl  $mf \, r \, q \, t \, |$  zvt nl wy l uy  $|q \, r \, n\,|$ }y ~ $\epsilon \, dl$ }t wy sl  $\pm$  qd dl p .q. | I wy mt  $\{xy \}$  pl xl z $\{$  I nt wy pym{  $\sim$  l xl vt s $\sim$  t u{ qxqwy  $\sim$  z{ l nyw | wq{  $\sim$  $-8$  ;  $xq \frac{q}{r}$  or  $\frac{q}{r} \frac{q}{r}$  and  $\frac{q}{r} \frac{q}{r}$  and  $\frac{q}{r} \frac{q}{r}$  and  $\frac{q}{r} \frac{q}{r}$  and  $\frac{q}{r} \frac{q}{r}$ xqoy t •qvy... $|z|$ uy...sl .qpxt • t f ~ vynt wl xqpy| }l }ul qxq{  $\alpha$  .q ~ | l wt w sl .qpxt  $\bullet$  l wl  $\sim$ nys qxq{ ot .q t s t xy| }{ l x | }nl .q. xqz{ y•qx†t n -8 ;: …q xqpny| wt | vqxy zyul sly  $p$   $\mid$   $\$   $\$   $\cdot$  t vysy• t  $\cdot$  k  $\cdot$  xt  $\cdot$  q  $w\{\}$ nl uluy .q.  $y$  t sovqpl vy ~ zy $|vq$ p‡q  $n$ { qwq Vq| }t | l yz}~r mlwl pl L:  $\times$  5-8 n~, q &. A:  $\&$  ul uywq{  $\bullet$  t . I vxyw | y $\bullet$  }nq{ ~  $zyn\{ |\}$ l u wt  $x \in \Omega x$  | ut  $\in$  {  $| . -x|$  {  $| x |$  x  $(50; C?$  | wl  $\pm$  q $\pm$  q | u}t nxy| }t ~ vyul v xt w ! \$\$ sl …qpxt • l wl z{ ymvqwt | l  $\left\{\left(\right| \left\{t \times \alpha\right\} \times \mathbb{R} \times \mathbb{R$  $\frac{1}{485}$  AD >? • l u}y{ t | ~ uy.t. | ~ }{ y f t vt pywl^~ !  $$$ s qxq{  $\alpha$  . hnl vl & ;  $\$$  ~ l zy $|qmxy|$  t vy $f \sim$   $|$  {  $|$  | y .qnt  $\hat{ }$  ~  $f$  }  $y$  | ~ y{ ol xt synl vt ynl …uyxo{ q| t pyxqvt xyn~  $!$  \$\$ axa{ ot  $\sim$  ~ d{ mt  $\sim$ ^ t UcY t pq pl †q | l xynyw qxq{ ot …yw b yst nl wy | nq yxq uy.t. y| qî l  $\sim$  z{t vt n yng xyng gxq{  $\alpha$  .g pl xl w |q .l ng xl xl  $f \sim$  $nq^2$  zysxl} ~ l p{  $q$ | ~ qvqu}{ yx| uq zyf}q @F929H3 @; [CBG28CH3CF;](mailto:libre[et]lugons[dot]org)  $Xv$ ,  $t$  } $|$   $\pm$  $|$ ^ t UcY }t w 2WUa ? MAPULPCHPORHNMC H SMAMATPQ 9 QW TP ZWILTPQ AYM HT = UNPTPd 4RHJTP RMOM W OMRMTH< ZTdHT ; MQYZWH 1RMQXHTLHW2UNPTUJPd < PRMTH2MWHT < HaH? HTHaUYUJPd 1RMQXHTLWH@PXYUJPd @MLHQ] PaH AHWHLTP] P ? U^HXTP ^RHTUJP WMLHQ] PaM 1RMQXHTLHWAYHTPXHJb MJPd 7 MbQUG HWPd 4WH[ P^QHUI WHLH 5POHaT  $" # # \% * .# = 8$ : UTYHQY  $%++&$  ! /# TH#\* 6 VU YH % \* %! ( ' + ( \*! ".,) %  $*$  %! ('+(\*!) \_ yˆ | vymypxyo | y• }nq{ l 5 MaHT FZKHb < HWQU: HNPd 3MbQUAPSPd  $=$  PQURHDHWLP ? MHWAPSUJPd 8RHMHT 3HXUJPd < RHLMT G dMQPd 8UWHT; UaVZW 4UWHT < MQPd AHTLWPTH5PSPYWPaMJPd 7 MbQU? UVPJULH = MLMbQUAYM[ HTUJPd OUHQPS OHCHMUPd AYM HT AY UGHTUUPd 0MRMTH4MUWKPaMJPd 3RHLPSPW? UVHLPd 1RMQXHTLHWBULUWUJPd 4HJWPRU? WULHTUJPd 1RMQXHTLHW2WQUJPd < P\ HaRU2UKLHTUJPd 3RHLPSPWEP] UJPd < HWQU= UJHQUJPd 1RMQXHTLHW3MXPd 5 MaHT < HKRUJ 9 JHT @HLMbPd

4?@OMN 8BKNBH>=L

## <span id="page-3-0"></span>Ãì, ȼïXHWNHa

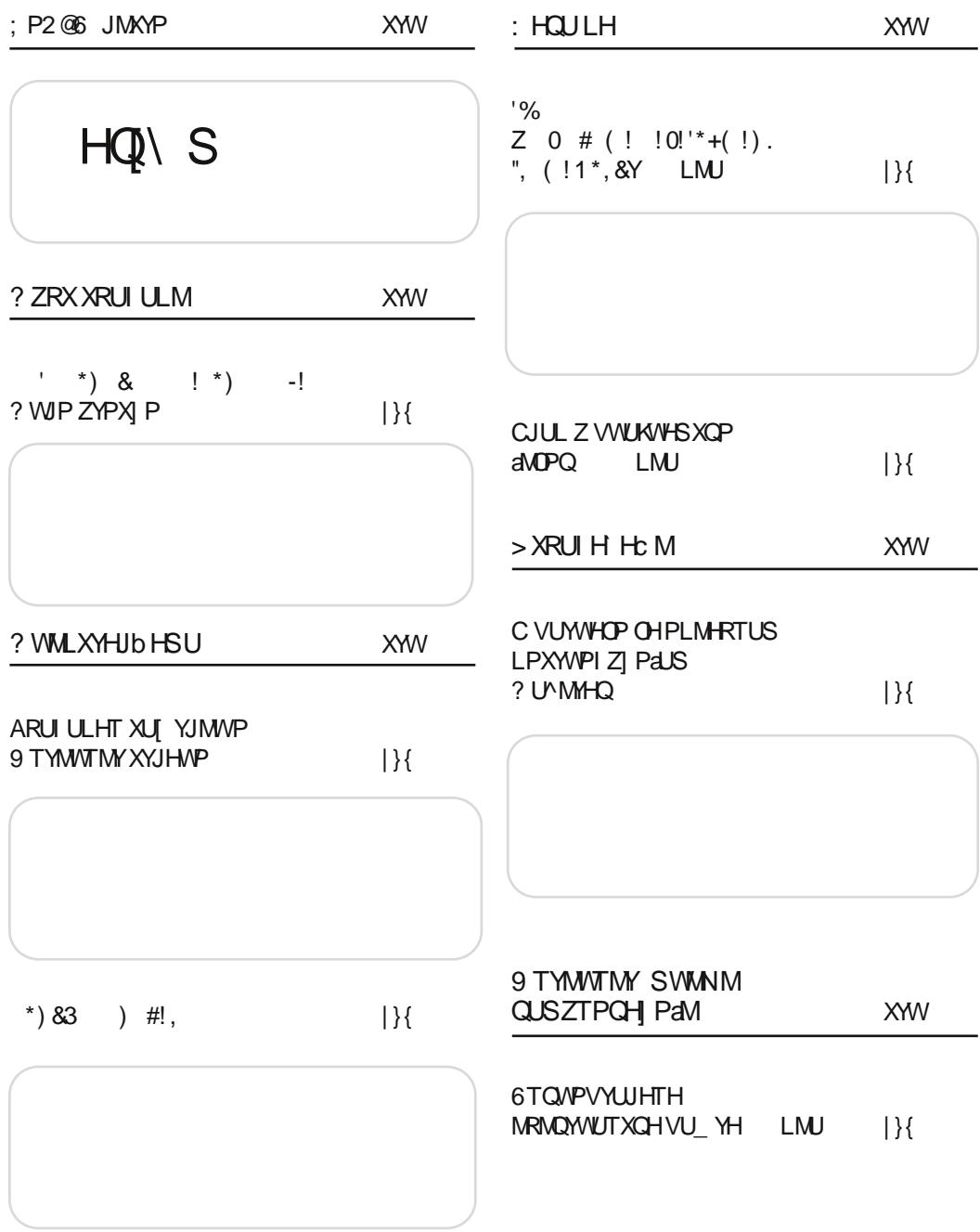

I WUa

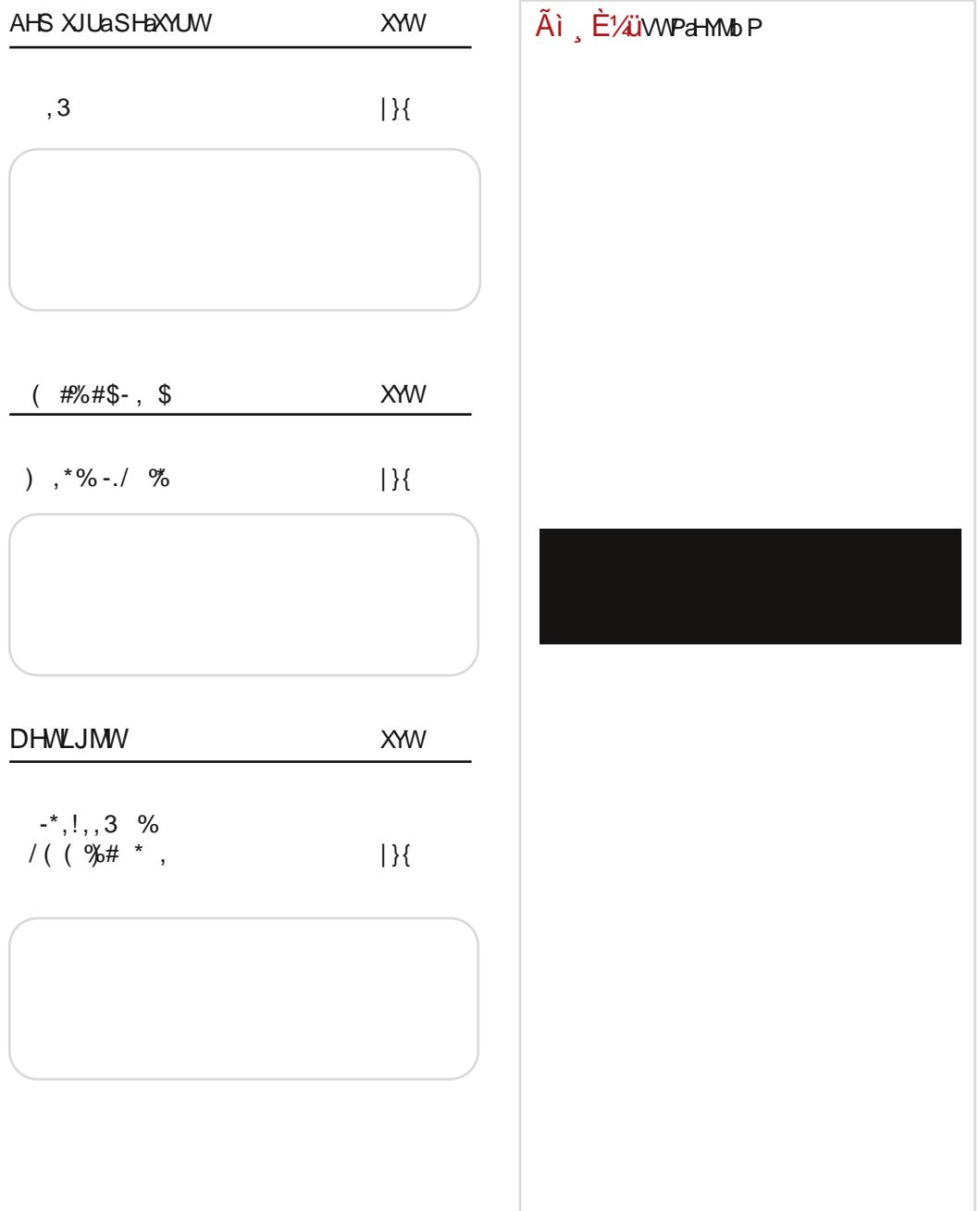

<span id="page-5-0"></span>Ãì E¼üJMXYP

%/2 PJI A=REL + I OAE NN EKB AELBJI EH= 6 ALC=I UBALO @ EINELI=REJI=G E  $FJIE \geq FKJHJ@FOL=DJJIMBI>JAJ@$ 5=GF=I NFE G=FBLNFE FJI @BM  $MPN 2R =$  $|$  qz  $\}$  qwm  $\{$  $|no-1\rangle$  $py$  |  $qz$ }  $qwm1$  $AD$  $ypf r l x q p f - d z y q p 5 AD \cdot yxpl \cdot t.l. t ynq$ tx}q{xl•tyxlvxt Ulv ovpt  $xq$   $x$ -pt | } t z q x pt . q  $ul \times l$  ut  $ul \oplus ul \cong ul \times l$  $|\}$  -pqx $\}$ t wl uv.t. { I snt .l...  $\sim$  ' ynyw dl p $\sim$   $\sim$  y{d xt sl •t .t. \$-  $\alpha$ +  $|$  vymypl  $x | y$  } nq{  $\neg p$ { $\neg r$  q $\uparrow$  | t ( -A ;  $\mathcal{B}$  : 0 • yxpl • t .q.  $|y\{t|\}|$  x vt xu < HHD > AD  $\mathbb{G}^*$  76  $|y\{t|\}$  x vt xu < HHD > AD0J . F1  $'!($   $!)$ .  $\,3$  $.13$  >BN = EDA=VB  $|no-|$ } :  $JI$  A=REL E MGISIA=I MIPN?B E KLJUSF=N ! %) MOKJFLBIOGE >=DO  $\setminus$  sl f vy .q xyny mq}l t s  $Q=LA?B = FJUE KJALC = ? = %2$  $pl \ddagger q$  yng 5 AD pt | } { t m \cdot  $|$  qz  $\rangle$  qwm  $\{$  $\bullet$ t.q.  $>11$  \$; 202 -  $>1$  ; A: 0 - @ : t  $|y\{t|\}|$  x vt xu 1.5:  $\vert \sim z$ yu{ qx~vt ml s~  $HID$   $>AD$   $KK$  - $\bigoplus$ {pnq{l uy.t. zyp{r | n| 5 AD [I {I svt u~ yp  $v \cup v$  if  $v \in M$  si uv.a i a minary vnvw } awl }t uvw t t wl .a.  $!$  \*, L=AE I = I J?JH HB =XB.O •t † z{ywy•t l. € { pnq{l uy t. xq sl  $\oplus$  qnl K=LNEREL  $nvl$  | xt  $.$  ug p{ |  $.naf$  g  $|$  qz } qwm {  $10$ ;  $>$  t s{l,  $\sim$ .g xynt wg  $|y\{t|\}$  x vt xu < HHD > AD BO6: D  $x \mid \frac{9}{96}$   $\xi$   $\{ \} t \cdot t \cdot 1 \cdot uv \cdot t \cdot u$  $zvo\{r|ln|t| |t|\}$ awa uv.t. py  $\vert \vert p \vert x t \vert \sim z y p \{ r \vert x t \sim$ ; =FJ?=I D?=I ES=I M+UN D= % \*%  $Q \mid \bullet t$ . ut w  $Z \{ VQ \mid Wt W \}$  $|$  qz  $\}$  qwm  $\{$  $s1$  vn~ xl wax~ h luyn  $x \cdot a \sin xt$ ,  $\vert x \vert \vert$ .  $|y\{t|\}$  x vt xu < HHD > AD AAH $\mathcal{S}$ 5@ 5 uly t lp{g|l  $sl$ qvqu}{yx|uq  $zyf$  }q  $$-@?45 -7-9$ ; @ vlxt  $nl, l$  yng n $v$  $\sim$ }q  $|v{t}|$   $|v{t}|$   $x v{t} xu \leq H(D) > AD$  : |

ÃÌ È‰NIS = MUKEMU MGJ>JA JH MJPN? BLO

#### I Wh

WBEH=NEKOOKJALTFOD= %R  $\frac{1}{2}$   $\frac{1}{2}$   $'$  /  $\overline{a}$  $\mathcal{S}$  $|$  qz } qwm {  $|$  qz } qwm {  $\hat{q}$  twl }t z~x~ zyp{  $T \times I$  vt  $\{t, l\}$   $t \in Z$  apnt  $\ldots$  $f$  u~ sl yn~ : @ 8 yn~ }  $q \in x$  y  $pl$   $q$  : 0 $\geq 50$  (1- $> z$ {g vyd .~ yp nq{ st .q.  $d$  st  $\}t$  < 81 ( -  $\mathcal{Q}4$  xl ynyw  $zyt |y\{t|\}$  x vt xu < HHD > AD CDD >  $|y\{t|\}$  x vt xu <HD >AD GH( \*/)  $\cdot$ , ... ... % \* \* \* ""!) - % ONFJLJ I =  $% 2O$  $|$  qz } qwm {  $'$  -  $B$  zvl xt {| zy{}yn|  $\ddagger q$ yng zyz~vl{xg to{q xl  $5 AD$  and  $t$  of  $|zy|$  } y .t. si Ai Eliwpa-Mub P  $(50; C$ ? t  $\frac{1}{9}$  ) ng png oypt xq  $|y(t)|$  x vt xu <HD >AD  $|z| = 90$  EI KLBG=DE I =  $\frac{9}{6}$  / 2  $|$  qz } qwm {  $Z$ { apnt ...|  $\sim$  f } ap~ vp f al } wt vt vxl an{| z{avlluvw  $x$ l lyvnvpl $x$  ly• } na{  $|y\{t|\}$  x vt xu < HHD > AD MAM . ?

### <span id="page-7-0"></span>? ZRX XRIJI ULM

### Ţ - 1  $71.2 F$  CN FMRF

 $T \rightarrow Y$  d } q  $\bullet$  | x ` yr t xt ^

ly  $f$  }y | nt pym jy sxl }q zy, q }uyw |qz}qwm{l yp{rlx qxl nq^t pyd ,l ...  $\overline{x}$  U vul x ~ xl wqt qx z{ywy•t .t. |vy mypxyo | y• } nq{ | | vymypt ym{ | syn| ‡ | t  $\exists$  u}t nt sw~ a nyoypt  $f \uparrow t$  -8 ; . .q p{~d zy {qp~ | y{d xt synl x .q zyp  $|vydxyw - $1|$ : 0 - ?10 Euy t. q ypvt.  $|x$ 

;: @/ @E \ I uy .q } qf uy z{ qxq}t | .l. x ~  $|$  } wy| • q{ ~ t yo{ ywx~ qxq{ d .~ t ~pt uy.t.  $\vert \sim z\{t\vert \sim \vert \}$ nynl vt ynyoypt  $f \pm qw -8$ ;  $\sim$  zyu~f l <sup>^</sup> qwy pl nl w ~ ynyw } qu|}~ z{qxq|qwy wlul{}{l, lu, t}lnyo pyr tn tl.l. Xqv~.q. zywlvy o{~my pl , t}ln pyd "I...zypqvt wy ~ }{t pl xl .q{ .q  $\text{d} u = \text{d} u$  and  $\text{d} u = \text{d} u$  and  $\text{d} u = \text{d} u$ | } yd ^ qwy yzt | l } t | nl ut pl x sl | qmxy

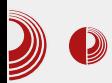

#### Пред BalCCon

BalCCon је, за неке, почео дан раније, него што је најављено. У Музеју савремене уметности Војводине састали су се 4. септембра у 11 часова главни организатори догађаја и волонтери како би се договорили о плановима за наредна три дана да би се конгрес одвијао предвиђеним током. После кратког састанка, остатак дана пратила је опуштена атмосфера уз пиће, добар провод и, наравно, хаковање.

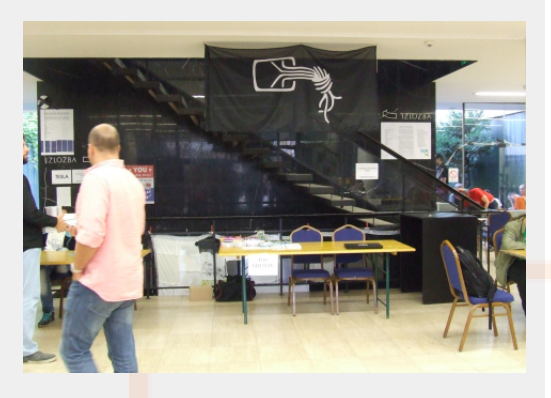

#### Петак - први дан

Јутро је помало кишовито, али то није могло да спречи овако сјајан догађај где се људи друже, забављају и размењују знање. Већ од раних сати могле су се у Музеју видети гомиле људи како дискутују на разне теме од којих неке ретко када чујете у вашем свакодневном окружењу. Сви су чекали прва предавања и радионице који су биле одржани у две сале. Обе сале су добиле и своје називе по нашим највећим научницима: Тесли и Пупину.

Мало по мало, и кренула су прва предавање. Прво предавање је било на тему квантне криптографије. Иако је ово

### $\bigotimes$  BalcCCon2k14 - Second Base

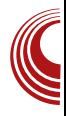

сасвим нова дисциплина, за доста људи, помало комплексна. многи су ово слушали са одушевљењем и радозналошћу шта све могу да ураде квантни рачунари. Bernd Fix нам је указао на важност развоја алгоритама за енкрипцију који узимају у обзир моћ квантних рачунара и указао је на чињеницу да данашњи крипто алгоритми могу бити лако пробијени коришћењем квантних рачунара.

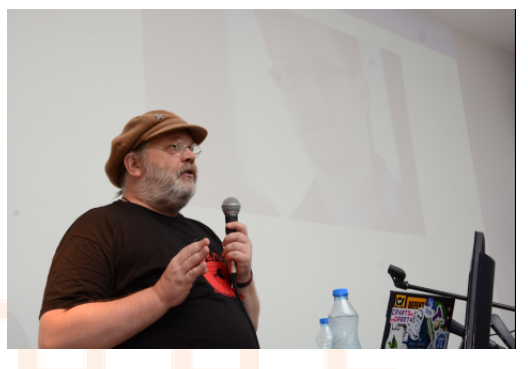

После овог сјајног предавања, уследила је реч о патентима и ауторским правима. Указано је шта је патент, шта је ауторско право и дефинисане су многе ствари које се користе у правним водама. Након увода, Жарко Птичек говорио је о томе где се ту налази Србија, али исто тако је поменуо занимљивости везане за остале земље као и проблеме које постоје у системима тих земаља. Паралелно са овим предавањем, Борђе Марковић је причао о 3D штампачима, bio-printing-у и комбинацији тродимензионалног скенирања и тродимензионалног штампања.

После је уследило предавање Васила Колева о системима датотека, сигурности тих система и начинима како такве системе учинити сигурним коришћењем

### ? ZRX XRIJI ULM

qxu{tz•t.q. bl{lvqvxy.q. ~ eq|vt y . {lu}ivtwi cyny{ty b{qp{lo Uyuft^  $ax$  q oyny{ty y  $f(y)$  + ty } ywg ul uy q lng} vuv xll € v}t.lx t uluv wvr awv  $nvl$  pl  $t$   $l$  l unt w  $it$   $l$   $l$   $s$  awt wl

dzini vt niw |q  $4 > 5$ ?@ - ; 4-:: - xiw.q  $z(t, |v| |y| |z| \ln |t - \rangle$  l .ng<sup>2</sup> t  $z$ { ynvqw uyp  $\text{d}$  uq{ | .q| } q | z | n|  $\pm$  q | | uy • ~x u • t yxt f q  $|1x|$   $|1uy|$  pl  $|z|$  n | wy un | vt  $|q\rangle$  xt .q. t ul uy pl uyx}{ yvt f qwy xl f ~ zy| zl xy| } \ vt mytq {q^t uluy pl ~€ u~.qwy xl f  $||x \rangle$  luy pyu | ~ xqut | z| n| vt p{ ~ a  $\sim$  {Isoyn|{Ivt y |}|{}|ztwl qxo ?@ > @ < ` qny .f.l Vt | vl n| ut t ` t uyvl ` ynl uynt ^ z{t, l vt  $\vert \sim y$  nqvt ut w uywzl xt.l.wl uluy tslm{l}t xl.my+~ }q€xy vyd. . s | | | | | | | z t opq | q y } ny { qxq }q Exyvyd .q. xl vl sq ~ } { • t | l uywq { • t  $l$  vxt w

-B50 ! ?C-80 xlw .a. z{t.lv v avau  $\frac{1}{2}$  vxluvw slut ~ lnl  $\pm$  ~ uv.a la lna nt f a  $uv\{t\}$  +  $\sim$  { | sxt w so | | p| w| t y } ywg u| uy la wvo > Hunt ltllgwt z{ymt}t  $b$ |{|vavxy || }tw vp{r|xt |~ 534@3 @87?  $\cos 1 - z$  and I at  $\sin 1 - z$  and I at  $\cos 1 - z$  $\sim$  oyny{  $\sim$  yp zq} py pq| q} wt x  $\sim$ }| \ swq,  $\sim$ y| } | vyo `t uyvl hl{pt .q z{qp| } | nt y  $\sqrt{t}UcY$  t  $\sim$ ulsly xl  $\bullet$ t  $\pm$  z{y.au}l zvlxvna ulv t z{vnvawa II uv.t.wl la  $\sim$ . In wy Va ~ ullxtw II}twl I}a wyort  $\sim$   $\frac{1}{2}$  z { ap | n|  $\pm$  a v z { y au}  $\sim$  % > v uvw.a.ztllxvt ~ xlf aw.llvztl~ : $50$  $-$  >@\x| w .q z{t, | y s| f } y .q % > n| r | x t uluy |q uy{t|}t \luy |wy zyu~flvt pl u{qxqwy € yxyvy fut xlwq{xy | wy  $t$  sy| } I nt vt .qpxy z{qpl n|  $\pm q$  t y| } I nt vt d sl u{I... 5@4 8@9-: xlw.q.z{t, lyy  $|vymypxyw \in \{p \mid w \mid xq||wy \mid ywq\}$ ap ynyo |.L.x.yo €uq{l t txynl}y{l wyovt  $|q, \rightarrow t$  py|}| zlwq}xt  $\in$  |}n|{t

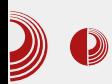

Altman је причао о томе зашто је важно да радимо оно што волимо. Причао је о  $hackerspace$ -у и поменуо је један такав у Сан Франциску: Noise Bridge. Altman je нудио и кључеве како би сви имали приступ просторијама независно да ли је неко ту или није. Већ на почетку предавања није се могло ући у салу јер су сва места била заузета. Mitch Altman је указао на много битне ствари и пренео свој ентузијазам. Причао је и о својој иновацији "TV-B Gone", уређају намењеном за даљинско искључивање телевизора на јавним местима. Да је ово на многе оставило огроман позитиван утисак, показао је и велики аплауз заливљене већине.

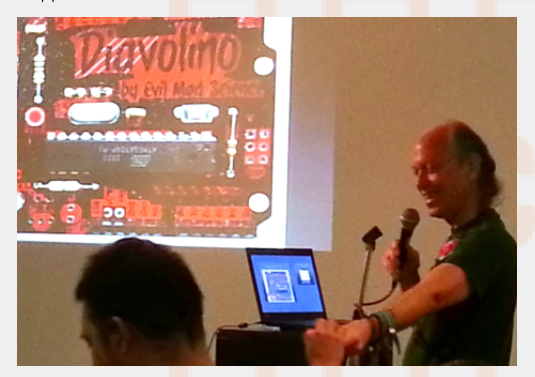

#### Субота - други дан

Викенд - доста људи не ради викендом, а и ученици и студенти су слободни. О томе сведочи и чињеница да је број људи овог дана значајно порастао. Оно што вам можемо одмах рећи, јесте да су волонтери задужени за стављање наруквица за посетиоце, имали пуне руке посла овог суботњег јутра.

Од раног јутра кренули смо право у мету: Вакцинација Android-а. Да ли можемо

### $\bigotimes$  BalcCCon2k14 - Second Base

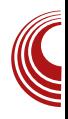

веровати мобилним апликацијама данас? Како да их тестирамо и какве аплете (енг.  $applets)$  можемо користити? О томе су  $x$ нам причали Милан Габор и Данијел Грах. Паралелно се у Тесли говорило о аутоматизацији домова за педесет евра. Звучи немогуће? Не за Николу Расовића. Он нам је причао како је аутоматизовао свој дом коришћењем Raspberry Pi-a.

Александр Тиморин је причао о SCADA протоколима и њиховој сигурности, а на крају нам је показао и све то у пракси кроз демонстрацију. За то време, Ивица Коленкаш је говорио о структуирању података коришћењем *МопаоDB-а* и о важности свега тога. Лука Герзић нам је прича<mark>о</mark> о развоју WEB апликација са фокусом на безбедност. Указао је на честе грешке које, понекад и најбољи програмери, могу да направе. Предавање је било пропраћено забавним темама и можемо слободно рећи да смо у себи рекли "Човече, ово се и мени једном  $\pi$ есило".

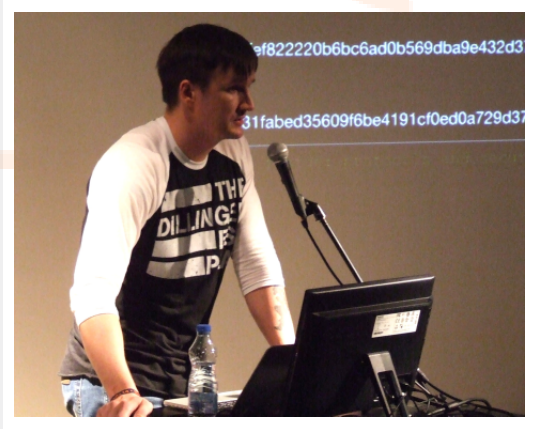

Патроклос Аргуроудис је одржао предавање о експлоатацији меморије. Помињао је честе грешке код овог нивоа као што су buffer overflow, use-after-free и

### ? ZRX XRIJI ULM

| } nynl vt { | pt yxt • | wl zy, q} uyw oypt xq y ! <1:  $$$  @ 11 @ - < ~ uy.q .q p{r l y h { ny.q Uvoxal wyout  $\vert \sim \rangle$ y  $\sim$ {lpt}t t xl  $-8$  :  $\sim$  ax q yp{rly {lptyxt •  $\sim$  t  $own\{ v \}$  wa  $f$  } a  $\$$  t uluv a  $uy{t}$  + Tuy | q zvl f t } q pl nl w xquy xq  $\sim$ u{lpq uyvl wyovt |}q,  $\sim$ }t z{qpl n|‡q y l~}ywymtvl k }l nlw  $sl\ f\ \}t\ \}t$  $\alpha$  $zy$ {gmxy `tf}| |zq•t.l.vxy .qpl x  $>0A5$ ; t xquyvt uy pypl } lul any zy}n{ $, \sim$ .qt  $\lfloor$  | {t | x  $\lfloor$  | {t xyn uy.t . x | w .q xl | nyw z{twq{~ zyulsly uluy pl  $s$  f } t } t wy | ny . l. ~} y wym v

a wq{q $\uparrow$  - .q oyny{ty \_l{.lx f{qul{ Why{ty .q. y w~v}twq}{twl uluy pl wq{twy xlzyx |}{~.~. y}zy{ t y|}lvq

nqvt, t xq  $[n-, t, qpxy]$  l nxy 't | }q | nq | xt uyvtuy } ~ twl pq} |  $\uparrow$  | t uyvtuy .q.  $mt$  }xy sxl }t uluy }t  $\sim$ { q, l .t. •  $\sim$ xu• t y xt  $f$  ~ k }  $\int$   $\alpha$  qwy | | | t  $\alpha$  | vt wl t { | sxt w ‡t €ynt w ynwt•t wl [{.l.x f { qul { x | w zyul s-.qt ul uy pl uy{t|}t wy y|•t vy|uyz t yml  $f \neq \text{In}$   $\neq$  qoyn~  $\bullet$  ~xu $\bullet$  t yxl vxy|}  $T$   $\sim$   $\{t$  . I. sqwtl pqwyu{l}t q xt ul uy xlw .q. oyny{ty y |vymypt  $5<sup>1</sup>$ tx• y{wl•t.l. t z{ymvqwq xl uy.q. yxl  $x$  t v l st Wny { t y  $x$  l w .g. u l u y T ~ | } { t .l.  $|z{q, ln|x}$ ynt xl{qt  $\bigoplus$  uq{q ~ {l p~ sl f }y  $\vert \sim$  xynt xl {t wl zy}{qmxt  $\in$  uq{t t sl f }y |~ €luq{twl xqyz€ypxt xyntxl{t : 58  $A \rightarrow 9 A$ ?  $q z(t, l y y x l z l p t w l x l$ 5 AD uq{xqv ax qoyny{tyyzyn{ftxt xlzlpl xl uq{xqv t t qxy..{ qp~u• t .t. ~uvl t l t qw wyo-'xy| }t uq{ xqv~ b { qp| }l nt y .q. pnl  $z\{t\}$  -zl uy.t. } y wyo - pl t snqp - .qpl x }yuyw uywzl.vt{l‡l | p{~d }yuyw  $t \sin\{f \ln \frac{1}{2}\}\$ lnty xlw.q.t  $slxt w$ †tnq |}l}t|}tuq t  $zy{q, qtl}$ t{vlvln k}lwzl{ .a. ovnv{tv v  $|t o\{-|xy|\}t t qu|zvy| \}t \cdot t l \cdot |y \cdot \nvert q|$ xquipi t | ipi Tuy | } q mivt  $x<sup>1</sup>$ ynyoypt  $f \pm qw$  ->-9<- - org $q \rightarrow$ -4{wyovt  $|a - c|$ t \$56B : | 1.4->0 $@$  v "  $\geq$  A@ 3 ~ ax .a z{ ~r t v ~nt p ~ vn~  $\text{Cov}$  } t u~ t xl ynycypt  $f \ddagger qw - 8$  ; ~ \_yovt | wy, ~}t t z{qpl nl  $\ddagger$ qy#"  $\circ$ ?  $"$  ~ t  $\vert \hspace{.04cm} \vert$  sxl}t , qw~  $\vert$  v~rt t uluy d wyr awy uv{t|}t}t sl wa{a±l t t|}{| rtnl ‡l any z{qpl nl ‡q q yp{r l vl Vql xl •#-756 C; >7?4; < $CE$  ap p- $\pm q$  py u{ -f uq wyovt |  $\right| q z \{ ym \} t x l f q x l \cdot t y x l v x y$ zt<sup>o</sup>qxl, t.qxquq nl{t.l.t.qd{mt.l.twl  $\{$  act  $\}$  { vn| x  $\circledast$  019 - >7 a u~zt vt  $\vert \sim \vert a \vert$  nt  $\sim$  | ymt sl {lpt yxt • q | • t † qw pl z { ymt ...  $\{ | s x q n | \} q \{ | u t . q t p | q p { \sim} r q z v | v q$ p~ovopl xl

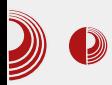

#### Недеља - трећи дан

Од раног јутра кренуло се радно. Mitch  $H$ ам је одржао радионицу о лемљењу и полазници су добили прилику да сами направе сопствени  $TV$ -В допе уређај који су могли да понесу својој кући. Било је тридесет места за ову радионицу и већ на самом почетку све је било попуњено, а половина места је већ била резервисана.

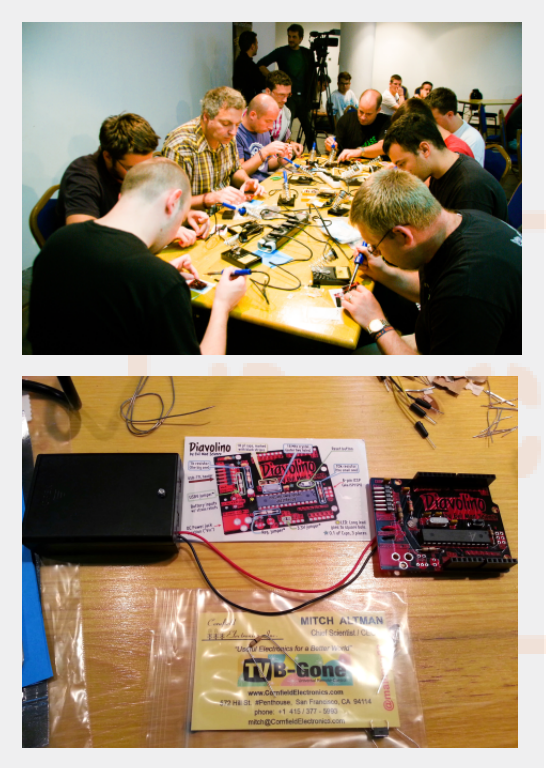

Поред ове радионице, у току су била предавања о слободи говора и улози интернета које је одржао Андреј Петровски, предавање о конфликтима права на приватност, заштиту података и на интелектуалну својину које је одржала Јелена Јовановић. Предавање о Википедији, како се пишу добри чланци на њој и где се жене налазе у свему томе.

### $\bigotimes$  BalcCCon2k14 - Second Base

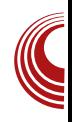

одржала нам је Greta Doci. Након Mitchове фантастичне радионице, Александар Пејић и Андрија Прчић су нам причали о Linux драјверима (енг. driver - управљачки програм) за уграђене (енг. *embedded*) системе. Тонимир Кисасонди је говорио о крековању шифри и паметном генерисању листа речи за ту намену. Дарко Ивковић је говорио о људском сату, како појединци доприносе глобалној мрежи и сличним стварима. За то време Anand Buddhdev нас је увео у Ansible, систем управљања сервера али и осталих система па чак и вашег кућног рачунара. Показао је његове предности и начин коришћења. Ми планирамо да у наредним бројевима напишемо текст о овом систему и тако покажемо и вама како се овај алат може паметно користити за олакшавање разних послова код куће али и у предузећима. Влатко Костурјак нам је говорио о 77FEh и приказао какви га све уређаји користе и објаснио шта је то и чему служи. Чаба Пардовички нам іе показао шта је Docker и зашто је то један од омиљених алата људи кој<mark>и</mark> се баве развојем софтвера у последњо<mark>ј деценији,</mark> како се користи и које су му предности. Жарко Живанов нам је причао како су настали кућни рачунари у Југославији и, као да је циљано, а можда и јесте, направљен је одличан увод за наредно предавање, последње ове године на BalCCon-y.

То последње предавање је можда оставило онолики утисак колико је оставио Mitch првог дана. Воја Антонић, човек који је са тринаест година, без огромног знања електронике, направио систем који је служио људима да науче где се налазе велики градови у Југославији. Да

### ? ZRX XRUI ULM

vt  $.q$ }~ |}l y ` t .q f z { uy|, t  $\pm$  qxt • t pl .q }| pl ~ R-oy| vl nt .~ mt vy }qf uy ~nq| }t  $m \vee y f$  }  $f$  }  $y$  .q.m vy wl vy  $|u-z+q|$  } y d  $xt .g | z { g.t v v p | x | mh nt | qmt |n v. z{ nt }$  $\{ | \cdot \rangle$   $\sim$ xl $\{$  t s dTX Tuy  $|q \rangle$ zt  $\}$ l  $\}$ q ul uy zyu~ $f$  l .}q pl sl wt | vt }q | • qxl { t y qpq w~ .q. py|} $ln\uparrow$  x .qpl x { l, ~xl { t s nt f q pqvynl  $z \rightarrow$ qw nt  $f$  q  $z$ l uq}l ` l  $\pm$ qoyn~  $|$ { $q̂$  ~ I vt t xl xl f ~ }y |qt |zvl }t vy ax xt .q mt y .qpl x yp yxt  $\in$  uy.t.  $\sim$  ~st wl vt  $\{ | \mathbf{I} | \sim x | \}$  q pl t  $\in$  uy $\{ | \mathbf{I} | \}$ q nq^ .qpl x yp  $yxt \in uy.t.$   $\sim$  ~st wl vt { l, ~xl { q pl mt xl ~, t vt ul uy yxt • ~xu• t yxt  $f$  ~ \_ l vy zy wl vy xl | }l .q t z{ nt u~^ xt { l , ~xl { ~  $R_{\text{cov}}$ | vl nt .t. Wvl u| t .l. Vy.l. Tx } yxt  $\degree$  .g.  $t | z \{ t, l y \}$  {  $| s x q | x q q p y$ }  $q t s | t q q y n q$  $ul \{ t \ldots q q \mid 1 \le m \}$  a  $\}$ y | l sl pyny†| }nyw | v~ƒ l vl eyuyw z{ qpl nl ‡l  $|nt| - |q$  pym{y xl | wq.l vt t z{ qut pl vt Tx}yxt ^ l yo{ ywxt w l zvl ~st wl ` l u{ l .~ .g.  $\sim$ | vqpt y xl .ng^t l zvl ~s l sl }t w t  $|vt u| \nuparrow a| |v|$  ynt w  $| \cdot | \cdot | \cdot x$ t w t xynl  $\} v \{ v w$ 

#### 3HT XHRHOHVWMLHJHc H

` l uyxo $\int$  q  $\sim$  .q m vy wyo  $\hat{q}$  q nt pq}t t xquq  $z$ { t wq{ uq | } | { t  $\in$  { l, ~xl { l t zy|q}t y• t  $\sim$  t wl vt z{t vt u~ pl |q yz{ yml .~ t o{ t • l wl t s y| l wpq|q}t € oypt xl z{ y f vyonqul l vt t pl nt pq =A-0/; < $\circ$  wl v~  $\forall q$ } qvt • ~ uy .~ zyu{ q^ ~ , q}t { t { y}y{ l

by{qp | nqd ynyd xl uyxo{q| ~ | ~ mt vt t  $f$ }l xpynt sl sl .qpxt • q t swq, ~ uy .t  $\in$  .q  $m$ ty t  $f$  }l xp sl xl  $f$ , l | yzt | opq | q wyd y  $\sim$ sq}t | l l {  $\oplus$  nyw py| l pl f  $\pm$ t  $\in$ m{ y.qnl  $x$ l  $f$  qo, l | yzt | l

#### 8HQWHa

yr qwy  $|1|$   $|t o\sqrt{x}$ yf  $\hat{ }$   $\sim$   $\{$  q  $\hat{ }$  t  $\,$  pl  $\,$  q  $\,$  ynq oypt xq  $\&$  ;  $\&$  yz{l npl y xl f l y, q ut nl ‡l t pl |q xl pl wy pl ˆ q | vqpqˆ q oypt xq mt  $\{t, y, f, r\}$  my  $\uparrow$ q el uy, q z $\{\text{t}$  sxl qwy pl  $|wy|q$  uly  $, |yzt|$  wyovt nt  $fq$  $\lceil x \cdot d \rceil$  ynl}t  $\lceil y \cdot d \rceil$  of  $\lceil x \cdot d \rceil$  of  $\lceil y \rceil$   $\lceil y \cdot d \rceil$   $\lceil y \cdot d \rceil$ pl xq n{ qpt pl r l vt wy  $f$  } v xt l wy  $x \mid z \mid$  int vt t  $x \mid \alpha \mid n, \ldots$  |  $\mid z \mid \alpha$  and  $\mid n \mid$ , t wi

Ãì ¸ ȼüS=MJKEMJ MGJ>JAI JH MJPN?BLO

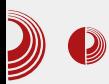

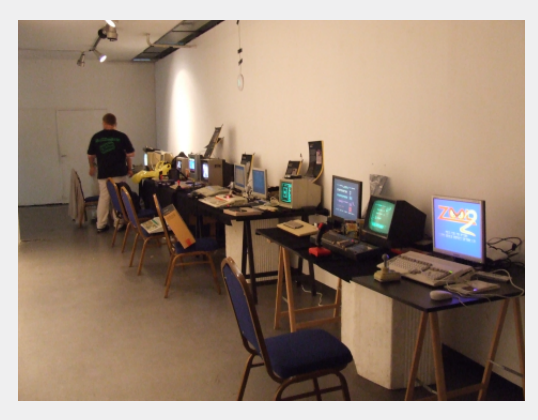

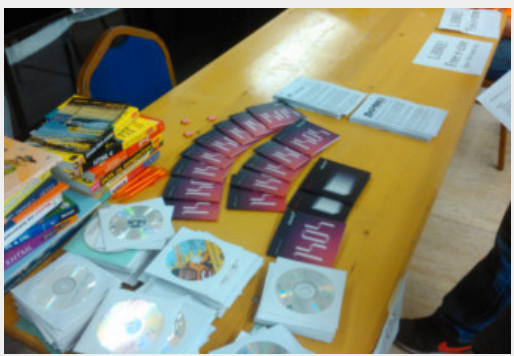

У сваком случају можемо да закључимо да су овакви догађаји најбољи пример промоције слободе образовања и хактивизма и да их треба организовати и већем броју.

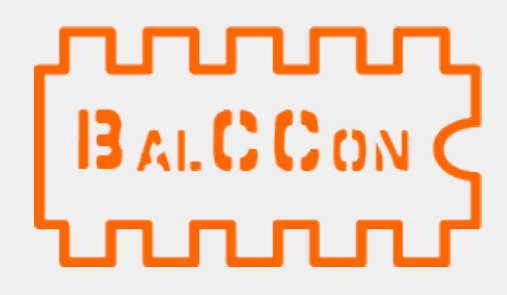

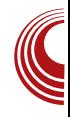

Преглед популарности GNU/Linux дистрибуција  $/BSD$  $3a$ месец септембар

## **Distrowatch**

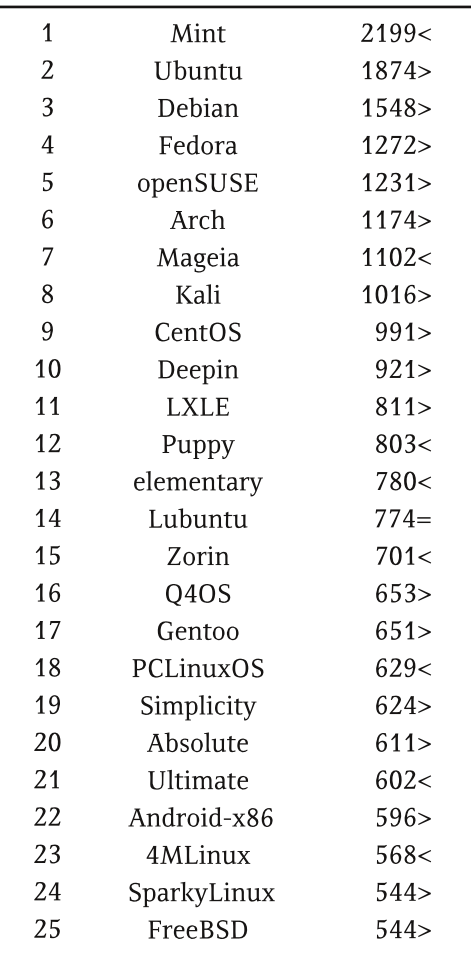

 $\prod$ ал <  $\Gamma$ Opac $\tau$ Исти рејтинг = (Коришћени подаци са Distrowatch-а)

### <span id="page-15-0"></span>? WM XYHIDHSU

## ARUI ULHT XUJ YJIWVP PTYMMTMY XY.JHMP

LMJ

 $T \rightarrow y$ { Tvqu| | xpl { eypy{ ynt ^

#### 5 HRP SUNMSU WHY ZTHSU TH **XUI YJMWXQMKPKHTYM**

x } q{ xq} .q zy| } l y { l | z{ y| } { l  $\pm$  qxt .t.  $xqq$   $f$  }y .q. tuy wydy z{q}  $zy$ | } Int } t XI x I f  $\pm$ t z I wq} x t } qvq• yxt twl.  $\pi$  nt f q | x | cq xqoy |  $\sim$ zq{ { |,  $\sim$ x| { t  $uy.q|wy wy{t}|}$ t vt z{q|lwy oypt xl ] ywzl xt .l. 5%; z{qpnt "I pl ^qwy py t wl } t z { quy wt vt  $\lrcorner$  { pt  $\lrcorner$  { q, |  $\lrcorner$  . |zy.qxt€ xl tx}q{xq} glsl z{tu†~

, t n|  $\sharp$ | {|, ~x| {| v| z} yz| t } qvq• yx| x|  $\{x\}$  q{  $xq$  } .q nq^ t sl  $x$ | | | | | pl | ~ py f vt xl {qp t y|}lvt ~{q, l.t. zlwq}xq xly , I {q zl wq} xt | I } ynt zl wq} xq u~^q zlwq}xt l~}ywymivt• `ynl {qfqtl t xynt •zl wq}xt Oz{qpwq}t | q zy.l nt ~.~. xl  $\{r \mid r \in f\}$  { quy{ pxyw m{st xyw t } y .q. nq^  $\int$ nt w $\int$ n{ vy zysx $\int$ }y

 $\lceil \log \log 5 AD \rceil$  x | v| st x| xynyw  $\lceil \ln t \rceil$   $\sim$ uy.q.q.ng^qxqoytulplpy|lpl

alny{axa la€xvvvd.a.twl. vo{vwx~  $z$ { apxyl } xl p nyl | xt . ut w { af at t wl ~ yny...lst  $\{l \text{sny.l.} t x\} q\{xq\}$  Vt  $f q \mid q xq$  $\{\vert \phi \rangle \$  .qpxy..n{ $\vert \}$ t  $\sim$ { q, i l.t y .qpxyw yzq{l}tnxyw |t|}qw~ uy.t. }{qml pl  $uvw \sim x t \cdot t$  {| ||  $t$ | } t w } t z vw  $\sim$  a, | || dl pl  $\lceil q \rceil$  pt xl  $\}$ ywq pl  $\lceil q \rceil$ zynqr q  $f \}$ y nt  $f$  q { | svt . t } t  $\in$   $\prec$  q | l . l . t pl | q ywyo  $\sim$  t  $\ddagger$ t  $\bigoplus$ ynl wq, ~| ymxl uyw~xt ul • t .l. t  $\sim$ z{ln†l $\pm$ q Xl mt .qpxl uywzlxt.l.}~  $Z{q \sim}$ sqvl  $Z{q}$ nvl $|\}$  wy ${|v|$  m pl ~ n ${v}$ u{I} uvw n{ awax ~ t sml . t wxvov unl vt  $\{q\}$ xt  $\in$  {  $|S$ vt, t } t  $\in$  z { yt snypl xl } { r t  $f$  } q t pl ~nq{t zy}{y f l, q pl |~ m\t ‡t €ynt z{yt snypt yxy  $f$  }y tw }{qml \ l uy xq r qvt wC pl zy}• q‡ ~ qwC nqvt uq

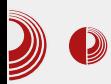

### Слободан софтвер и интернет ствари

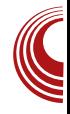

компаније као што су Google, Microsoft и Apple, мишљења смо да су шансе да се то догоди веома мале, поготово узимајући у обзир да је та трка већ у току, а од Microsoft-а и Apple-а још увек нисмо видели ништа ван традиционалног тржишта које обухвата рачунаре, лаптопове, таблете и паметне телефоне. Google и те како води у тој бици јер је до сада на тржиште већ избацио паметне телевизоре, сатове и наочаре (све базирано на Android-y), а поред тога је урадио огроман посао и када је у питању пласирање на тржиште првог аутомобила који не захтева људско управљање. Једина предност Google-а у односу на остала два гиганта на тржишту јесте управо тај што  $i$ e Google-ов софтвер базиран на отвореном коду, те га је као таквог лакше прилагодити за различите намере и различите уређаје.

Међутим, да ли заједница која воли отворен софтвер може да рачуна само на Google? Сви знамо да та заједница (из већ добро познатих разлога) није превише  $q$ одушевљена ни са Android-ом за паметне телефоне и биће им врло тешко да прихвате да им нека прилагођена верзија Android-а покреће и остале уређаје.

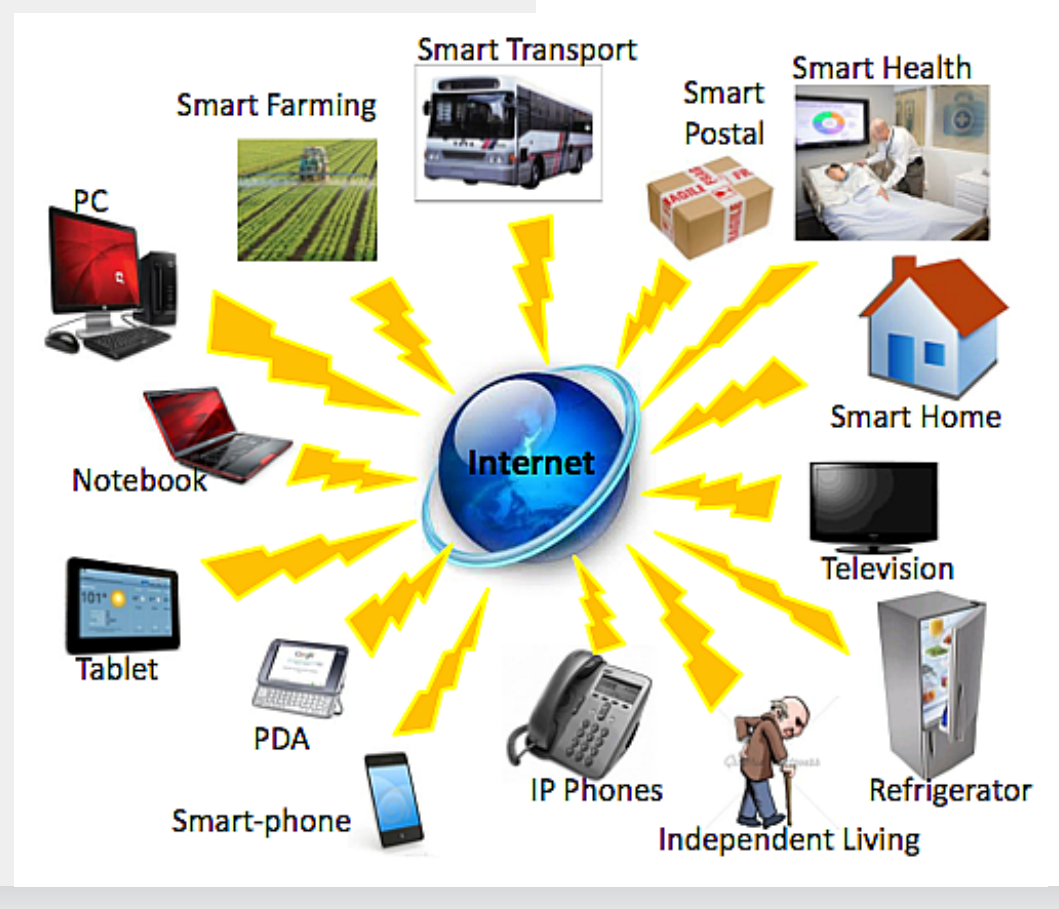

 $A\epsilon\bar{\imath}\nu c\bar{u}/C\epsilon\bar{u}\bar{u}e$  and  $2014.$ 

### 2 WM XYHID HSU

duviti $\therefore$  t ::381 xi |}{|x \ si ||pl  $y$ |}| .g x| w #10 - @uy.t. | g xg • yu~|t {|  $x1$  my m-sl at d x t wl  $-$ :::  $5 - 8$  y f  $\sim$  nau  $zyu-f$  | n| p|  $z\{$  |  $\}$ t | uv{| u } a p| | a  $z\{$  vm .a  $\{f \mid f\}$ a zlwa $\}$ xt $\in$   $\}$ ava• vxl t  $x<sub>l</sub>$  $\{ | m \vee q \rangle | t$  : FGBB uv.l. zv $\{ q p \leq \{ v m \} | t \}$  $x$ | }{rtf}a zlwa}xt € }ava• vxl zvu~ f I nl pl  $\sim$ {I pt xqf } y zy} z $\sim$ xy p{ $\sim$ d, t q Š  $pl$  xlwy|to-{ly}ny{qxt tx}q{xq}

#### **HOUVH MVHSMATP ZWM HP**

XI mt|wy | €nl}t vt uluy pl xlz{Intwy  $zy\$ z-xy y}ny{qxq -{q, | .q. wy{|wy x| -. t }t uluv yxt {lpq b { y • q | y { t ~ p | x |  $f$   $\uparrow$  t w z l wq} x t w } qvq• yx t wl t wl . $\sim$  nt f q  $|x|$  oq xqoy f }y | ~ t wl vt | ~zq{{l, ~xl{t}  $z$ {t .q|lwy ovpt xl  $f$  } y .q.n{ vy t wz{q  $\left| \frac{1}{2} \right|$  t n | x zypl } | u uy.t. pyul s -. q uyvt uy | wy  $x \mid z \{$  qpyn | vt  $q, \sim \}$ t w t | uy | ~ p | x | | wtxt.l $\frac{1}{2}$  xt z{y•q|y{t n{vy .lut xt|~  $m$ ulzvl $x$ t Va<sup> $\circ$ </sup>txl  $\sim$ {a,l,l, uv.t,  $\circ$ a  $\sim$ m-p-'xyllt milt lzv.axt xl txla{xal na^  $\sim$  ypl nxy ~ ~zy}{ qm ~ | nyw • ov~zywCE  $t \text{ sol } t \sim \text{ uvx}$  and  $\left\{ - \cdot \right\}$  =  $\left\{ x \right\} t$  z | wa \t QE  $\approx$ zy{ a  $\sim$   $\approx$  t | | zy.wyw zl wa}xt } ava  $\bullet$  vxt  $\rightarrow$  If I } {  $\alpha x \rightarrow x t$  m-pt vxt u xq wvr q pl sxl pl | wy m-pxt nq^ pnl | | } | xl  $f$ . {trtpq{ xq wyrq pl sxl pl xlw q zyxq|}lvy wvqul ~  $\pm$ qw~ | |z|{|} s| z{| nt at a ul • a x a wvr a pl z { a}z v| } | nt ul unl m x w ul · I vpovni { I vl vnvo $.7$ } { I f ttwl la xa xivist z{v•alv{ xaov wt u{ vuvx}{ vva{ wl vt ~{ a, l . . uv.t . | v~r t  $t |$ u†~, t ny pl ~{q, | q ~u†~, t wy t t  $|$  ut  $\sim$  t wy t pl . Lnt  $v($ }  $|$  }  $u$   $\sim$   $|$  t  $|$  } awl  $f$  }  $|$ pl {lpq ulpl  $q \prec q, l \ldots \prec u \uparrow \sim qx$  dipl sl wt | vt wy pl | nq wt u{ yuyx}{ yva{ a ~  $Int w \sim$   $\alpha$ .  $I.t.wI$  vp. apx vw sl wax t wv z{y•q|y{twl t plwy tw xquq •zlwq}xqOE y|ymtxq by xint•t ulpl ~|}lxqwy zy, xqwy pl {lpt wy xqf } y xl xl f qw

### Слободан софтвер и интернет ствари

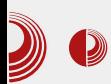

телефону, било да проверавамо колико је сати, проверавамо мејлове, друштвене сајтове или нешто слично. Уколико радимо неку мало комплекснију радњу (радњу коју није могуће урадити уколико нам се спава), наш телефон би тада могао да пошаље информацију нашем будилнику да се искључи, фрижидер би могао да провери имамо ли довољно млека и да нас обавести о томе да ли треба да одемо до продавнице, а апарат за кафу би могао да зна да смо будни већ неко време, те на основу тога да претпостави да нам није потребна јака кафа да нас разбуди овог јутра. Са данашњом технологијом ми смо одавно у могућности да тако нешто изведемо, па шта нас то у томе спречава?

Оно што нас спречава јесте управо цена процесора. Цена на којој се крећу процесори из паметних телефона јесте једноставно неприхватљива за коришћење у неким кућним уређајима из тог разлога што би се цена тих уређаја морала подићи на вишеструко већи износ у односу на онај на којем се тренутно налази. Са друге стране, микроконтролери немају снаге да се носе са свим задацима које им можемо поставити са циљем да нам кућни уређаји постану "паметни". Међутим, шта ако микроконтролерима поставимо нешто лакши задатак?

Ту се за помоћ можемо обратити једној од технологија коју користимо од када постоји интернет: "Cloud" комуницирање. Шта ако наши уређаји не морају да спремају огромне количине података? Шта ако се одлуке доносе ван наших кућних уређаја? Цена за изградњу процесора који треба искључиво да се

повеже са интернетом и преузме малу количину података је много мања него цена стављања пунокрвних процесора у паметне уређаје. Решења о томе шта  $v$ ређај заправо треба да уради се налазе у "Cloud"-у, наш процесор их само треба преузети и на основу датих решења извршити операције. Чини се као поприлично једноставно. Сада када смо вас увели у ово једноставније решење и објаснили како паметни уређаји раде, време је да покажемо повезаност између овог решења и слободног софтвера.

Повезаност између овог приступа и слободног софтвера јесте у томе што различити уређаји не морају да покрећу потпуно различите оперативне системе. Сви уређаји би могли да користе врло сличне оперативне системе, само програмиране на начин да се управља другачијим деловима уређаја да би се извршила хардверска операција за коју је тај уређај намењен. Сам процес прилагођавања једноставног оперативног система за тачно одређену употребу јесте далеко лакши када пред собом имамо слободно софтверско решење него када пред собом имамо власнички софтвер. Можемо да произведемо много више паметних уређаја у краћем времену него што би то извела нека компанија, и врло брзо би сви уређаји у нашем дому могли бити повезани на централни сервер у нашем дому на којем би се смештали подаци и доносиле одлуке. Подаци о нама никада не би требало да напусте наш дом, процес набавке нових уређаја и њихово повезивање на нашу мрежу би било тривијално, а уређаји би имали интеракцију са нама, онакву какву смо могли само да замислимо пре неколико година, а морамо признати да и сада

### ? [WMLXYHJbHSU](#page-3-0) \*) &3 ) #! ,

m~pt xqut y|q^ l ...pl vquvo • ~}~{ t swl ~ xl wl

 $_ q, \sim \}$ t w }l ...•  $\sim$ } $\sim$ { t sl w .q. nq^ y| }nl  $\{\text{tt n s} \text{ with } y \text{ with } y \text{ with } x \text{ with } y \text{ with } y \text$ xyn•l r q†q pl |ny.q |xynq z{ q}ny{ q ~  $|\n}n| \{ xy | \} t \text{ s}x1 \ddagger 1 \text{ p}1 z \{ y \text{ o} ( 1 wt \{ 1 ... u \text{ l} u y \}$ mt y| }nl { t vt }y |nq \ x}q{ xq} | }nl { t •, <9 ! BH9FB9H C: , <=B; GCE .q. xl  $z$ ~}~ t •  $l$  xynt | vymypxyo | y•  $\{nq\}$  t wl .~ xquyvt uy { qƒ q‡l py| }~zxt € nqˆ | l pl q  $\sim$ }t w }l { q f q ‡l .y f ~nqu xt | ~ py|}t ovl xt ny pl  $\vert \sim$  vl ul sl uy{t  $f \hat{\ }$ q $\uparrow$ q dnl uy uy zyu~ƒ l pl t wzvqwqx}t { l zl wq}xq y| ymt xq ~ py| }~zxt w ~{ q, l .t .wl ˆ q wy{ l }t pym{ y pl |q zy}{ ~pt pl mt }y y| }nl { t y l wt ˆ qwy nl w ~ | vqpqˆ t w  $m{y}$  qnt wl  $z{$  qp| } l nt } t xquyvt uy  $z\{ y.$ qul }l uy.t. | q • yu~|t { l .~ xl t x } q{ xq} | }nl { t uy{ t | }qˆ t z{ nqx| }nqxy | vymypxq

uywzyxqx}q }q z{ qp| }l nt }t yzl | xy| }t  $uy.q xlw \sim mp \sim xvl$  {t pyxy|t t x } q{ xq} f  $\sqrt{q}$  vqpq^ qw m{ y  $\approx$  nl  $\sqrt{q}$  y qu~.q , vl xl u y  $s \leq 7z$ { y.qu} ~

<span id="page-20-0"></span>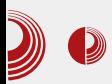

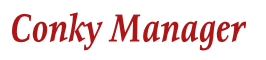

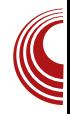

## **Conky Manager**

#### Аутор: Милош Миладиновић

#### O Conky-jy

 $\bigcap$ *onky* је програмска апликација која лвам омогућава да пратите софтверско хардверско стање вашег  $\overline{M}$ рачунара, поред других опција у које спадају провера поште, RSS вести, временске прогнозе и многих сервиса чија примарна сврха не мора бити уско повезана са *Conky-jem*. Генерално гледано, Conky олакшава праћење процеса за које би нам иначе било потребно неколико апликација. У свега неколико редова можете имати часовник, датум, активне процесе и оне који највише црпе ресурсе система, температуру рачунара, број непрочитаних имејлова и временску прогнозу. Не може се рећи да је планирано, али Conky од почетка тежи да остане лаган и једноставан, са поставкама које стају у двадесетак редова (или много мање) текстуалне датотеке. Овакав начин обично (скоро обавезно) почетницима представља проблем, нарочито ако долазе са Windows-а, али се лако превазилази у готово само једном дану и

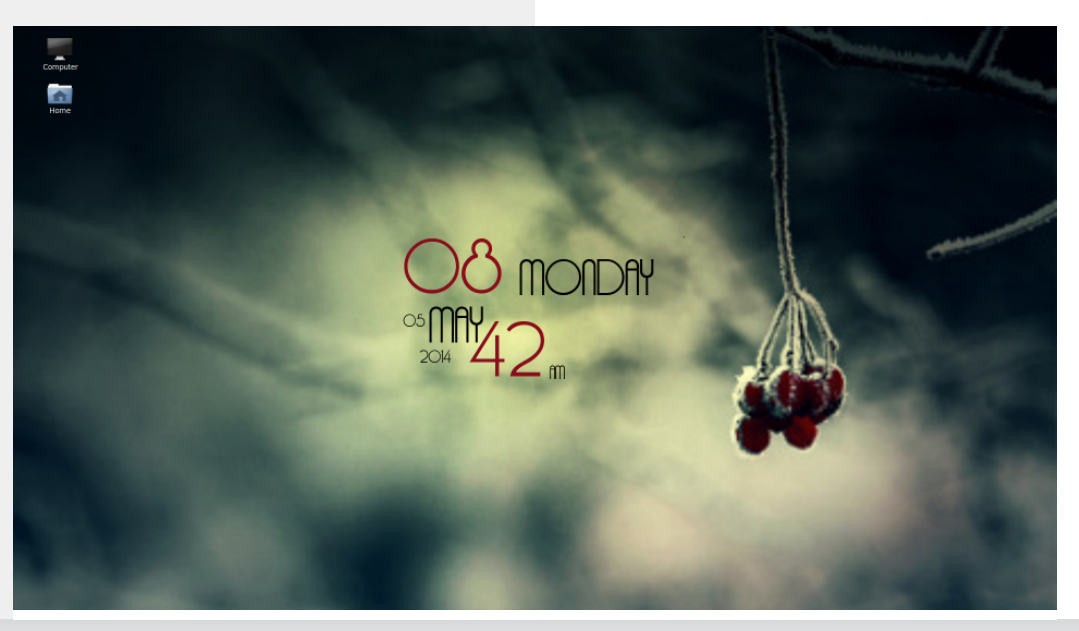

### ? [WMLXYHJbHSU](#page-3-0) \*) &3 ) #! ,

 $\sim$ s wl vy  $|\}$ {z†q $\sharp$ l `l{l nxy sl yxq uy.t.  $xqwl \approx |\} {z \uparrow q \uparrow |}$  pl u~•ul $\downarrow qw$  zypq $f \mid n \mid \sim |n y \sim |zvt u|$ •t  $\sim \sim a$  ::7E  $n \times \lfloor ny - 1 \rfloor$  is  $\lfloor ny - 1 \rfloor$  in  $y \in \lfloor ny \rfloor$  . The set of  $y \in \lfloor ny \rfloor$  is  $2 \leq y \leq 2$  in  $\lfloor ny \rfloor$  $-:-31$ > uy.t. t wl zy $|qmx - wy^{\hat{}}$  pl  $\{q$ u|  $\}$ ~l vxq  $\{qp$ ynq z $\{q\}$ ny $\{t \sim q \mid \bullet t, uv\}$  $\sim$  qtg uy.g. lu t lz| yv~}xt w zy, q}xt • t wl ywyo~ˆ l nl z{ qzysxl }†t n pyr t n†l … zypqf l nl  $\ddagger$ l [ l xt w  $\ddagger$ t ny .q pl .q ; : 7E pymty twq zy vt u~ t s eV  $|q|$  t .q %  $581$ >  $" - >7$  ; E? uy.  $\lfloor q \rfloor$  xt wl yp oypt xq dq{ t …l …qt xl ' qpyr t nqvl |qsyxl pyu |q yp wl{}l | xt wl t | qsyxl ynq |q{ t …q

\*)  $83$  ) #!

 $\degree$  quq yp z{ qpxy| }t ;: 7E -: -31> l | ~

- $\check{Z}$  byu{ q} l  $\ddagger$  q sl ~| }l n†l  $\ddagger$  q z{ q}{ l d t  $zypqf \nvert n \nvert \nvert q \nvert ; 7E$  awl
- $Z$  b vu{ q} |  $\pm$  q ; : 7E .l .| | | t | } qwyw
- Ž az• t …qsl wq‡l ‡qvyul t …q  ${ |X| \times |Z| \{ \alpha x \} \times V | } t$  t navt t xq :: 7E …qnyoz{ ysy{ l
- Ž az• t …qsl wq‡l ‡qn{ qwqxl t t smy{ l w{ ar a C8: 1@

#### 9 TXM-RH PaH

- $\setminus x$ | }l vl t .~ .q wyo~^q t sn{ f t }t xl
- &. A: @A ml st { l xt w pt | }{ t m~• t …l wl

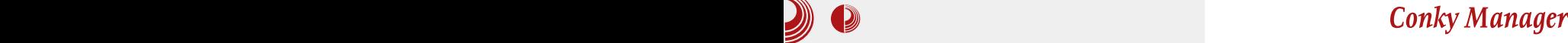

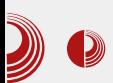

(Ubuntu, Linux Mint, итд), Уколико користите Ubuntu или неки од његових деривата (Xubuntu, Lubuntu, Kubuntu, итд), инсталацију можете извршити путем путем Lanchpad PPA на следећа Ubuntu издања:

- $\cdot$  13.10 (saucy)
- $\cdot$  14.04 (trusty)
- 14.10 (utopic)

За нека од предходних издања можете користити DEB датотеке:

00nky-manager-latest-i386.deb (32-bit, 1 -/;:7E9-:-31>8-@1?@-9001.  bit, 1 MB)

Да би сте инсталирали Conky користећи РРА, у терминалу откуцајте следеће команде, једну по једну:

**sudo apt-add-repository -y ppa:teejee2008/ppa sudo apt-get update sudo apt-get install conkymanager**

#### Полешавање

Прозор Conky Manager-а дизајниран је тако да врло лако можете поставити и подесити омиљени Conky. Оно што ћете прво приметити приликом отварања прозора је листа основне понуде Conkyја. Изнад листе су вам понуђени алати за подешавање Conky-ја. Од алата, у понуди су следеће опције:

- Стрелице служе за преглед виџета;
- Паљење/ресетовање виџета;
- Заустављање виџета;
- Подешавање;
- Подешавање Conky-ја помоћу текстуалног едитора;

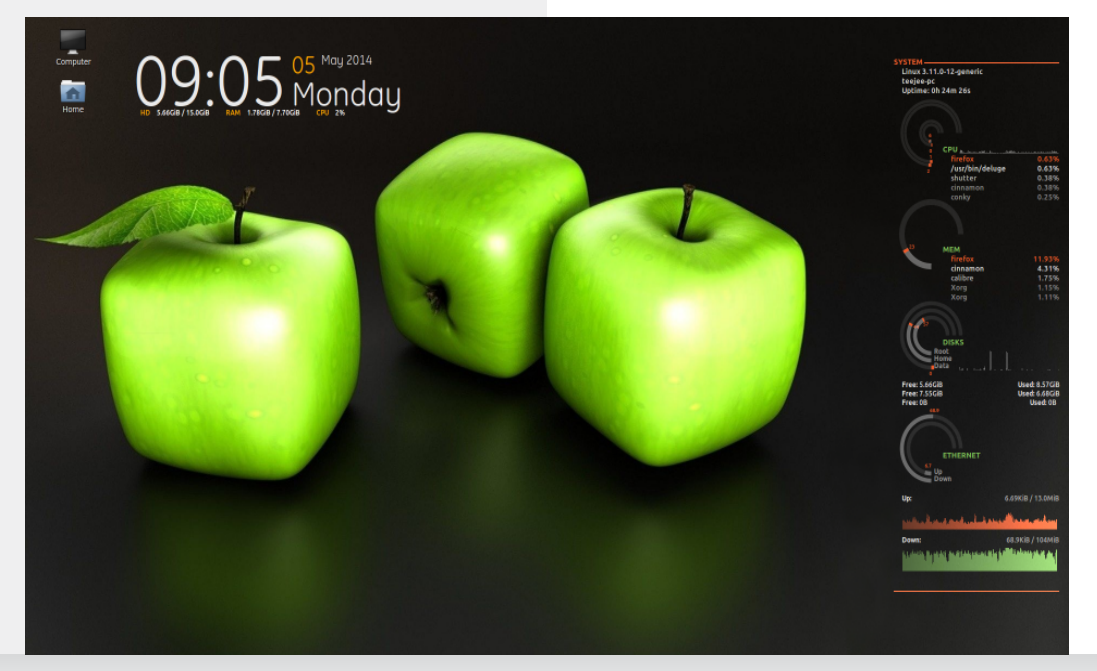

### ? WM XYHIDHSU

 $\bar{Z}$  a }nl { $| \pm q \cdot | | \cdot |$  t uvg ~ uv.v. l.g xl vl sq dnl ul uv sl  $| v - r | \cdot q x |$  f ~ z { qz v { ~u~  $\}$  qwq  $\check{Z}$  b { q} { I d xynt  $\epsilon$ } qwl  $Zb\{Intatz\}$  acvapl  $\{awl\}$  $Z1$  vwzygł xy t l ut  $\sim$  t n  $\pm$  a l nt  $\in$  $2$ vu{  $\alpha x - t \in \mathbb{R}$  %all Ž Xvpl ni ± a xvnt €} awl

f y|xynxy..tx|}|v| $\bullet$ t.t.tsmy{ ;:7E.l.t lawl a wlyt lyt II ynyo yt xul wyr ala z{a~sa}t .v.f vpvt xt €}awl  $HID$  KKK  $H99999H97  $H$$  $7$ CR $2$ M A 5B5: 9F J Hz9A 9G<HA @

#### 8HCh 7<sup>N</sup>HO

 $| \mid y f \mid y \mid$  wy x lnqvt ~ ~ nyp~; : 7E  $-1$ : 31> .g. x $|z|$ lntgx z{g | ngd  $sl$ zy, q}xt ug sl yxg uy.t. xg r gyg pl | q  $z \{ q \} q \{ lxy \text{ m} \}$  rm  $rq \text{ z} y p q f l n l \pm q w \sim | lwyw$ uQp~ f | nl uyw | v~, I .~. ;: 7E -: -31> ^ q  $nl$  ~z~}t}t yvlufl}t {lp |l |lwtw ;: 7E.qw lvt <sup>^</sup>q nlwt yvluf l}t {ls~ wand  $\pm$  a xl, t xl  $\cdot$   $\sim$ xu $\cdot$ t yxt | l  $\pm$ l : 7E.l.

<span id="page-24-0"></span>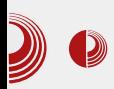

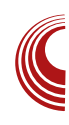

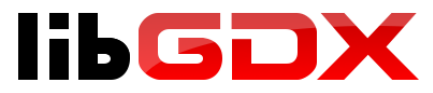

## "Java game development framework"  $(4. \,\textcolor{blue}{\mathtt{A}}$ ео)

#### Аутор: Гаврило Продановиц

 $\mathbf{y}$  прошлим бројевима, говорили смо о $\mathbf{y}_{\textit{LibGDX-v}}$  у контексту графике и LibGDX-у у контексту графике и улаза. У овом броју ћемо рећи нешто више о осталим помоћним класама које се не односе директно на ово двоје, а ту су да убрзају и помогну развој игрице и дотјеривање *датерlay*-а. Запоћечемо звуком чиме смо заоукружили једну цјелину која је потребна за "комплетну" игрицу (графика, улаз и звук).

Од формата за аудио,  $LibGDX$  подржава OGG, MP3 и WAV, а за манипулацију овим класама постоје класе Sound и

Music. Основна разлика ове двије класе у примјени је та да прву користимо за репродукцију звучних ефеката, а другу за  $streaming$  неке пјесме у позадини. Технички гледано, Sound класа декодује датотеку и декодирани stream учитава у  $RAM$ , што  $d$  омої ућу је и ушшање ефекша у  $\overline{u}$ ачно  $\overline{u}$ о $\overline{u}$ ребном  $\overline{u}$ рену $\overline{u}$ ку. Из једне Sounинстанце могуће је стимулативно репродуковати исти ефекат више пута, а свака нова инстанца добија свој ID који враћа рlay метода. Свакој новој инстанци можемо посебно да подесимо волумен. loop, pan и pitch. На Android платформи, Sound инстанца не може да буде већа од 1 MB, док на iOS-у није подржан OGG

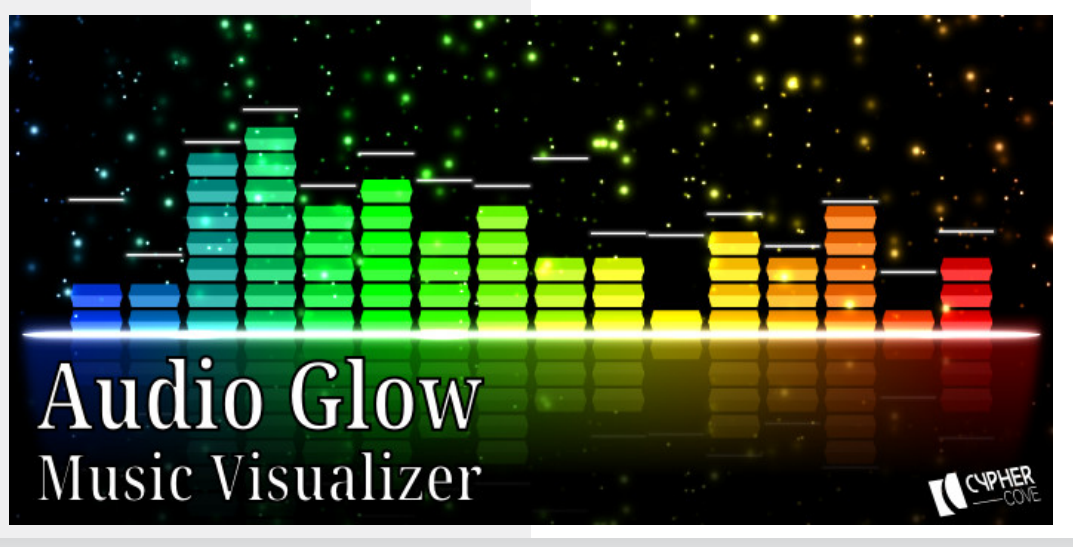

### : HOULH

• y{wl} Tuy r qvt wy pl {qz{yp~u~.qwy sn-u uy.t. .q p-r t yp xquyvt uy | qu-xpt uly  $f$  } v .q w~st, ul z{l} $\ddagger$ l uy{t  $f \hat{=}$ q $\ddagger$ q A35 uvilg q wxyoy mytt tsmy{ q{ |q  $pl$  } y } qui ?@1-9 ~ .q. | | pt | ul z y z y } { qmn  $-w$  all  $v$  pl  $|a - t|$  il  $n - \#$  is .qpxq t x| } | x • q A<sup>7</sup>5 ymqu} | xt .q wvo - q  $z \sim$ | }t }t nt f q ~s| | }yzxt  $\in$  x~wq{| u|y ~ \$; A: 0 uvl | q f } yu~ { qz { yp~u• t .q wyr q wy pl z { yw. axt wy nyv-wax t < -: t yt zvst • t  $\approx$  -  $|$  qu-xpl wl t vt pl zvpal t wv pl  $\leq 8E - 7$  tpg  $\sim$  u{  $\sim$  eluv g wvo  $\sim$  g  $\approx$ twzygwgx }t {| }t 859 @ 1> uv.t. ^ a pl • vut xqCEul pl  $\vert a \vert \leq 8E - 7$  sl n f t Rgpxl vp navwl vt.azt  $\in$  vz•t.l.zv zt }  $\downarrow$   $\sim$   $\mid$   $\sim$   $\uparrow$   $\sim$   $\uparrow$ .l.a  $WVQ^2$  xvl  $\}$  pt { qu} xvo z{t | }~z|  $\oplus$  { pnq{ ~  $zv$ wy^~ uvila A05 1B5/1 z{auv ttte  $wd$  vpl wvr awv pl zvf l tawv pt {  $qu$ } xv  $\bullet$ -sv{ $\bullet$ luCE ~ m $\bullet$  of Tuv r avt wv pl pym.qwy ~vl s |l wt u{ y• yxl ~ } ywq ^q  $x \cdot 1$  w zvw t  $A05 #1$ :  $201 > 005$  1B6/1 t  $A05 #1':>01>xt1~$  pvl }~zxt xl -B

 $\sqrt[6]{5}$   $\sqrt[6]{9}$  1.  $\sqrt[6]{71}$ :  $0 \sim$  [1 | ng uvl | a uv.a lwy ynpa xlnavt zy}{amxy .a. zysnl}t  $05<sup>2</sup>$  (1)  $2$  and  $2 \times 11 = 20$  and  $2 \times 11 = 20$  $|q|$  vives  $|q|$  and  $|q|$  and  $|q|$ 

\$! t )  $\vert \sim$  , q| } y uy {t f ^ qxt s|  $v{d}xts$  i  $\sim$  zypi lul zi  $|q$  wg,  $\sim$ wxyovm{y.xtw uvl|lwl xlvlsqt uvl|qsl , t } l  $\pm$  q t z t | l  $\pm$  q y nt € • y { w | } | [ | \$ ! wyr gwy pl | q zy| v~r twy | vgpg^tw uvi||wi ?;: (>54 ?;: #1-01 > ?;: '-841  $?$ :  $q \sim xu \cdot t$  . uvill  $?$ : ( $>50$  t  $t$  $?$ : #1-01> .g. y, t ovgpxl  $?$ : ' -8A1 yzt  $\vert \sim q$  ?; ymqul} | ?; uvl|l ^q xlw zywy't pl xqut 6B ymqul} | q{t.l. vts-gwy - ?: ymqul } tvt pl ts ?:  $y$ mqu} | pl pq | q{ | vt s~.qwv ~ 6 B vmqul }

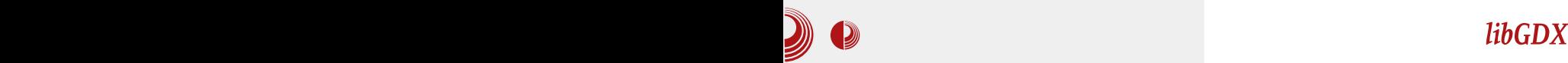

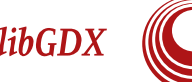

Захваљујући аутоматској серијализацији y LibGDX, могуће је без много муке .<br>Сачувати или учитати игру из датотеке ако је потребно. У случају да се јави потреба да контролишете серијализацију  $\overline{u}$ или десерализацију постоје интерфејси који ће вам у томе помоћи, да ли на нивоу своје  $java$  класе тако што ћете имплементирати Json.Serializable или на нивоу читавог процеса серијализације тако што ћете у Json објекту постави серијализер преко setSerializer() методе.  $3a$  оне којима је потребан  $XML$ , постоји XmlReader и XmlWriter. Ако мислите да је то неки од познатих *јаva XML* паресера  $M$ имплементиран у  $LibGDX$  преварили сте се. Према ријечима аутора, он је написао  $x$ наміенски  $x$ ML парсер за Lib $GDX$  iep je имао предосјећај да је смислио нешто мало и брзо и хтјео је да тестира своје вјештине у Raqel-у. У тестовима LibGDXов  $Xml$  парсер се показао много бољи од iavax.xml.parsers.DocumentBuilder v датотекама од 1 MB на *desktop-*у и Android-y, док је на датотеци од 100 MB  $java$  парсер добио трку за нешто мање од једне секунде, Android је био искључен  $\overline{v}$  тест $\overline{v}$  на великим датотекама. Нећемо  $\overline{\mathbf{a}}$ залазити у коришћење парсера, пошто је  $XML$  нешто компликованији од  $JSON$ -а.

Математика у игрицама не може бити запостављена, а за чисту математику LibGDX обезбједио пакет com.badloqic .gdx.math y којем постоје разноврсне класе да нам помогну. Прво ћемо

#### **JSON Writer**

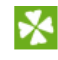

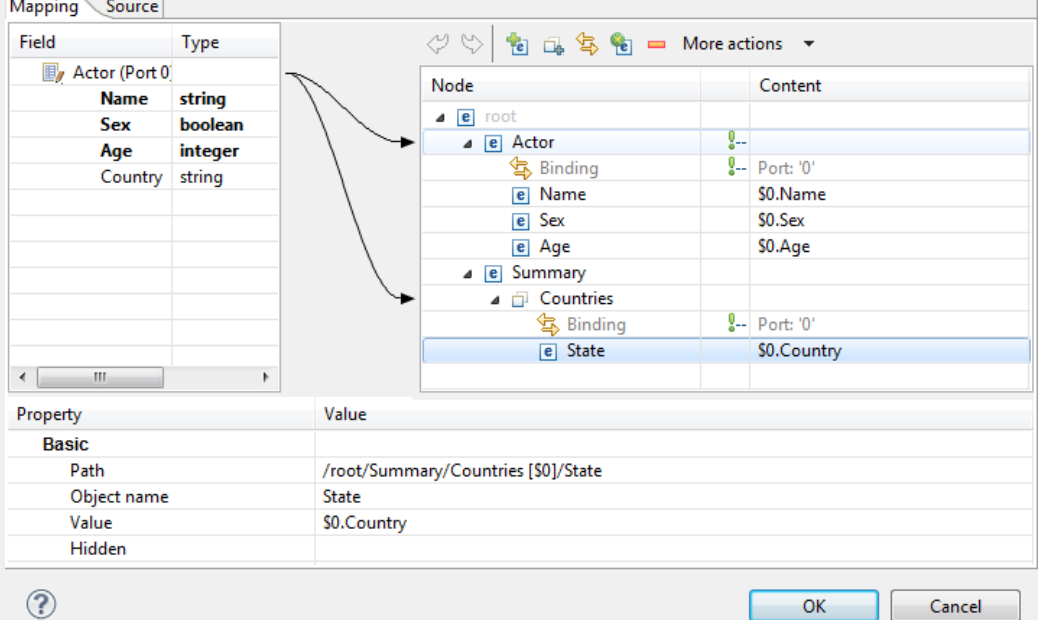

Авіусій/Сейшембар 2014.

, uq yzq{  $\lceil \cdot t \rceil$  .q ul y  $f$  }y .q sl y~u{ ~r t nl  $\ddagger q$  $t$  s{ $\vert$ , ~xl n|  $\downarrow$  |  $\vert$   $\vert$  t x~| l uy| $\vert$  t x~| l uyx  $nq$ { } yn  $\pm q$  | }qzqxl ~ { l pt . l xq dzywq x~<sup>^</sup> qwy pl zy| }y.t. xquyvt uy soypxt €  $wq\}$ ypl sl  $\cos(q\{ t \mid l \pm q \mid x \mid -wt \}, x \in \mathbb{R})$  $m{y}$  qnl by| }y.q uvl|q uy.q pq txt  $f \sim$  $y$ | xynxq oqywq}{ t .| uq ymvt uq ~ { l nxt ul y  $f$  }y  $\vert \sim$  u{ ~o unl p{ $\vert \}$  qvt z|l t uvl|l uy.l. ^q xlw zywy^t pl yp{ qpt wy pl vt  $zy \mid y.t. z \mid q \mid .$ qu t swq,  $\sim \pm t \in b y \mid y. q.$ uvl  $|q \t s|$  sl t x }q{ zyvl • t ... zysxl }y t ul y  $@11:53$  uy.q. xlw wyo zywy^t  $|1|$ }l n†l $\ddagger$ ~ | xt wl • t .q. dzywqx~^qwy pl  $\sim$  zyp{r l xt nqu}y{t wl}{t • q t unl }q{ xt yxt \ wzvqwqx}t { $|x| \sim -5$  85 $\lt 53$ l voy{ t }l w t …yƒ xqut l vt xq zvl xt { l wy sl vl st  $\}t - p$ -mt  $x$ - wl  $\}$  qwl  $\}t$ , ut  $\in$   $|zy|y|$  $mxy$ | }t 5. ) I t ynpq  $\hat{q}$  qwy sl n{  $f t$  }t

f zvl}• y{w|uyw t vt  $\#$ " r l x{ ~ zy}{

| zywqx~}t -@4&@58? ~ uy…y… zy| }y…q  $|\}$ t, uq wq $\rho$ ypq sl ~ymt, l.qxq wl $\rho$ qwl $t$ 

} $|w|$  ut  $\alpha$ qxq{ t | l xq t vt { ~, xy t s{ l , qxq sl n{ t .qwq {  $l$  sny .l . t o{ t • q f xl  $f$  qw  $2\div 9$  1C;  $57 - zy$ } y.t., t }l n .qpl x | u~z  $uv||1 s||$  { $|p||$  wiziwi \_ izi .q  $|u-z|$ | vy…qnl qxo 8-E1> l |nl ut | vy…zy| …qp~…q  $|ny.qymqu\rangle q$  Rqpl x yp  $\}t$  zynl  $| \sim$  %581 9 - <?  $uy.q$   $\sim$   $|1|$ }  $\ln \frac{1}{x}$  and  $y$   $\ln x$   $y$ ,  $t \cdot$   $\ln x$   $\ln x$   $\ln x$ t ul {  $| u$ }q{ t | }t, xq | ~ sl #" zvl }• y{ w  $|uq t|$  | vt, xq t o{ q %581 wl zq  $|$  ~ .qpt xt uywzvq}xy t wzvqwqx}t { l xt }t z wl zl  $| \mathsf{v} \mathsf{t} |$   $\prec$   $| \mathsf{I} \mathsf{p}$  axq  $| \sim$  y| xynxq  $|z|$   $\}$   $| \mathsf{u} \mathsf{r} \mathsf{x}$ q uvl  $| \mathsf{q} \mathsf{r}$ uy.q pq• t xt  $f \sim -yzf$  } qxy wl z~ | vy...t ym…qul } }l uy pl mt t wzvqwqx}t { l ‡q mt vy uy…qo p{ ~oyo }t zl X wl zq mt vy …qpxy | }l nxy [ l @581 wl zq ovl nxl uvl | l …q  $%8810 - < \sim$  uy.y... | q x | v | sq t x | } | x  $\cdot$  q %5810 - <%581 - E1 > uvl | q f 8-E1 > t wl | q xl vl sq  $\hat{ }$  qvt .q. uy.q. zyl .qp~. $\approx$  { q• q{ qx• ~  $x1$  %5810 - <%581 l @681 ynt | ~ ymt, xy p.q.†qxt wq. $\sim$  ^ qvt . l.wl %581 wyr q mt }t  $|\}$ | $\}$ t, xl  $\}$ qu $\}$  $\sim$ { l tvt lxt wl•t .l. [ l

qmxq  $\sim$  wlzq uy.q. wyo - mt }t lvoy{t

# : [HQULH](#page-3-0) '%

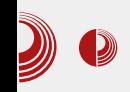

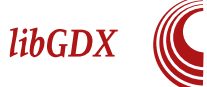

рендеровање ових мапа постоји више рендера. За реднеровање ортогоналних Mana користићемо OrthogonalTiledMap Renderer. Рендеру се у конструктору прослеђује мапа како би се извршила оптимизација и кеширање мапе. За изометричне мапе постоји IsometricTiled MapRenderer чије је коришћење аналогно<br>ортогоналном рендеру. Постоји још  $q$ ортогоналном рендеру.  $q$ етири рендера. али су они експериментални и нећемо их спомињати. На крају, оно што је најважније међу tile мапама јесу формати који су подржани за учитавање. Постоје два едитора, односно формата која су подржани. Први је *орен source* едитор Tiled са својим ТМХ (Tile Map XML) форматом, а други је  $\Phi$ ормат едитора затвореног кода Tide.

LibGDX нам је обезбједио scene2d, да логику своје игре организујемо унутар графа који нам помаже да створимо хијерархију између наших "глумаца" (енг. actor). Оно што нам scene2d омогуhyje су олакшице као што је управљање групама, на примјер: ротација или транслација коју примјенимо на родитеља одразиће се и на потомке. Сваки потомак посједује свој сопствени кординатни систем који је релативан у односу на родитеља. Кроз организацију нам долази лакша могућност за исцртавање објеката кроз SpriteBatch, а могућност управљање улаза такође постоји, што нам даје могућност да родитељ ухвати догађај прије својих потомака или послије њих. Могућност да се actor-има задају акције, као што је кретање до одређене позиције је или да пређу одређену дужину у неком смјеру релативно на своју позицију. Трансформација и многе друге је можда главна предност *scene2d*-а да се користи у

qameplay-y. Такође постоји и пакет scene2d.ui који посједује класе потребне за грађење менија или HUD-а што може много да нам уштеди вријеме.

За крај, споменућемо два *engine-*а за физику које наш *framework* подржава. Први *engine* је Вох2D намјењен као што му име говори за 2D физику. Од верзије 1.0 је издвојен као екстензија док је прије био укључен у изворни код. Вох2D је C++ engine док је у LibGDX имплементиран преко лаког *java wrapper*-а. Нећемо залазити у дубине, зато што је Box2D читава прича за себе, али скоро свако искуство које посједујете у  $C++$ језику по питању овог епаіпе, може се превести на java-y. По питању перформанси, Box2D се показао и више него солидан колико смо ми имали личног искуства у њему. Поред Вох2D, постоји и подршка за Bullet  $Enqine$  који је намјењен за  $3D$  физику. Он  $i$ е писан у  $C++-y$ , а за LibGDX постоји Java wrapper.

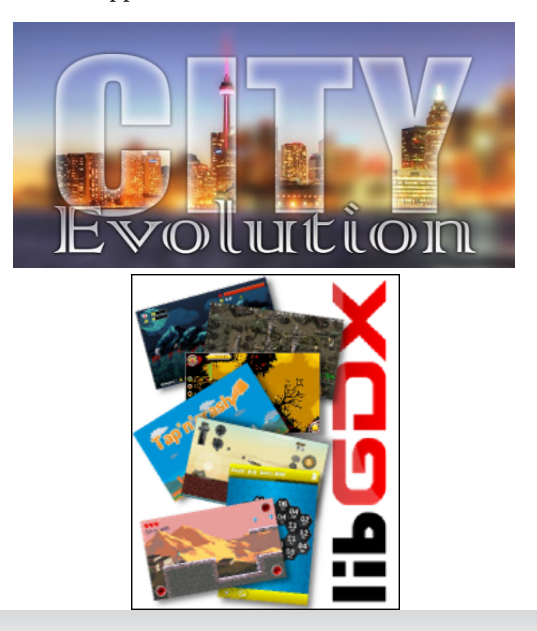

### <span id="page-29-0"></span> $\pm$  HQ JI H

## CJUL Z VVUKVIJSXOP AVOPO **IMI**

 $T \rightarrow y$ { Vqt uy dt wt ^

 $\mathsf{f}$ z{yƒvyw m{y.~. z{t,lvt |wy y xt synt wl t wl } { t • l wl t | l pl t wl wy .qpxy zt}l  $\uparrow q$  k }l {lpt}t ~uyvt uy r q vtwy pl t|ztfqwy zq} {lsvt, t}t€ xt synl ] yp mt t sovqpl y ynl uy

 $i$ ru + $i$  qw  $i$   $\circledcirc$   $i$   $i$   $+$   $i$   $+$   $i$   $+$   $i$   $i$   $i$   $i$   $i$   $i$   $i$   $i$   $i$   $i$   $i$   $i$   $i$   $i$   $i$   $i$   $i$   $i$   $i$   $i$   $i$  sul qwi +%(g % ql } ^l `, >

el..uyp mt | wy t | u $\sim$  | vt zg } z $\sim$  } | | x | .g.  $\{y \ f\}y$  uyp zy| } | .g. sx|  $\{xy\}$ vnyd xqz{qovqpxt.t. Tuy mt|wy €qvt xl zq} wq| } | ~ uyp~ p| t|zt f qwy zq} xt syn| twivt milwy vtxt.L.uypl tz{tvt, xy mt mtvy vl uy pl | q t so-mtwy ~ } yw uyp~ any .q. .qpl x z{y|} z{twq{ qpq mt|wy wyovt pl  $z$ {twqxtwy • ~xu•t.q g ~xu•t.l. uy.l.t | zt | ~.q.xt st sovqpl vl mt ynl uy

```
yrlg l vsl vl Q } +l qw ql } ^ / l qw
q_{1} ~
    iru +lqw 1 \textcircled{3} > 1 ?q> 1 \ldots,
           sul qwi +%(g %ql }^| `, >
€
```
 $amL$  xt wy | I pl { qp zy { qp ynq •  $\sim$ xu • t .q. B50 52<555 5F5 @: 5F 5 @: any .g. slovintq • ~xu•t.q B,50 ysxl, Inl }tz •  $\sim$ xu•t.q. ey.q.}tz uy.t.n{l^l •  $\sim$ xu•t.l. bt }  $\{q | q | Ipl$  uy.t. .q.  $\{y\}$ tz t sl $f$  } y d xt | wy | zywqx~vt ul pl | wy z{t, l vt y }tzyntwl zypl}lul ey .q xqzy|}y.q^t }tz pluvq • ~xu•t.l. xq n{l^l xtulun~  $n\{\alpha xy | \}$  by | vq  $\}t$  z | •  $\sim$ xu•t q | vqpt ‡qxy twq zl slo{lpl ~ uy.y...|q xlnypq l{o-wqx}t • ~xu•t.q.g ~xu•t.l.wyr q l t xq wy{l pl twl l{o~wqx}q T{o~wqx}q •  $\sim$ xu•t .q xl nypt wy }l uy  $f$  }y xl nqpqwy  $z \{ ny \} t z \mid \{o-wqx\}$ | z| twq by|vq }yd  $\sim$  nt }t, l| }t w sl o {l pl wl | q x l vl st } qvy •  $\sim$ xu•t .q. e $\sim$  | q x| v| st | nq f } y •  $\sim$ xu•t .l. }{qml pl yp{lpt by|vqp#l xl{qpml uy.l.  $|q \t{sn}{f}$   $|n|$  .q|  $|q \t{syn}{l}$   $|x|$   $n$ { qpxy|  $|$ • ~xu•t.q xz{ >1@b: ] Ipl xlzt f qwy  $\bullet$  -xu  $\bullet$  ... | nq f }y .q zy } { qmxy .q | } q pl .q zysyngwy  $\sim \bullet \sim x$ u $\bullet$ t.t.9-5 t z{y|vgptwy .y. zl { $l$  wq}{qt yxl ^qmt}t t sn{ $f$  qxl

cl svt ul t swq,  $\sim$  zl {l wq}{l t l {o - wqx}l

AI EXUS ENIKEMUNGUSJAI JH MIPN?BLO

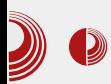

Ова два термина се веома често мешају. Параметри функције су оне вредности које се прослеђују при позиву функције, док су аргументи функције они који се наводе при дефиницији функције, нпр. када смо малопре навели за испис низа "niz" и "n", то су били аргументи те функције, док су ""% $d$ ", nizi]" параметри  $\ddot{\omega}$ whkunie printf.

Можда нисте приметили, али до сада смо и писали и користили функције. Функцију *таіп* сваки програм мора да има. То је главна функција од које почиње рад нашег програма. На крају те функције, писали смо  $return$  0; Функција тајп враћа вредност 0 уколико је све добро извршено. Користили смо функције printf и scanf. Оне се налазе у стандардној  $\delta$ иблиотеци stdio. $h$  у којој се налазе улазно/излазне функције.

#### Рекурзивне функције

Рекурзивне функције су оне функције које у свом телу позивају саму себе. Рекурзивне функције се састоје из два дела: тривијалног случаја и рекурзивног позива. Појаснићемо на примеру:

```
int fakt (int n){
    if (n<=1)
        return 1;
    else
        return n*fakt(n-1);
}
```
Тривијалан случај ове функције је провера да ли је  $n$  (тј. број за који израчунавамо факторијел) мањи од један, или је једнак један. Тада се рекурзивна функција завршава. Рекурзиван

### Увод у програмски језик С

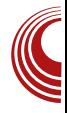

позив је у *else* грани. Да бисте лакше схватили како се рекурзивна функција извршава, функцију ћемо изменити да нам испише када улази, а када излази из функције. Тако да ћемо *else* грану напи- $\overline{\text{c}}$ ати другачије:

```
int fakt(int n){
        if (n<=1){
                printf ("Izvrsava
se trivijalan slucaj");
                return 1;
        }else{
        printf ("Ulaz u %d
funkciju \n",n);
        int a =fakt(n-1);printf ("Izlaz iz %d
funkcije \n",n);
        return a*n;
  }
}
```
Када бисмо позвали ову функцију у функцији *main* са параметром 4 и покренули програм као излаз, добили бисмо  $ORO'$ 

```
Ulaz u 4 funkciju
Ulaz u 3 funkciju
Ulaz u 2 funkciju
Izvrsava se trivijalan slucaj
Izlaz iz 2 funkcije
Izlaz iz 3 funkcije
Izlaz iz 4 funkcije
```
Као што видите, при сваком позиву покрене се нова функција. Као да умотавамо и одмотавамо папир. У општем случају, када унутар једне функције позивамо другу, прва наставља да се извршава тек када се заврши друга функција.

### <span id="page-31-0"></span> $>$  XRI II H H $\cdot$  M

### C VUMMHOP CHPLM-RTUS LPXMPIZ PAUS

## ? UNMHQ

#### $T \rightarrow Y$  Xq.lx lovyn

 $\mathbf{a}$   $\mathbb{R}^{n}$  ... | q{t .l.v uy.t. | wy sl zy, qvt ~ .g. uly  $|q(t)$ . Ly uy.t. u{ ys xl  $f$  | t | u~| } n| zywlrg !  $$$  zy, q \xt • t wl pl z { yxl  $\sim$ tpqlvx~ pt|}{tm-•t.~. sl |qmq |myo nqvt uq pt | zq{ st .q ! \$\$ yzq{ l } t nxt €  $|t|$ } qwl zt }  $| \ddagger q |$  nt  $\epsilon$  zt }  $| \ddagger 1$  sl zy, q } xt ug.ql }q • 1 y.l. .q t pql vxl pt | } { t m • t .l. sl wqxqCE\ pql vxy xq zy| }y.t.  $a$  xy  $f$  }y.q.sl .qpx~ y|ym- tpqlvxy xt.q. tpqlvxy sl xquyo p{~oyo b{qwl }ywq ynl xl fl zy}{ld sl tpql vxt w .q ~ |}nl{t •z{t, l  $uy.l.$  | q xt ul p xq sl n{  $f$  | n|  $OE$  1B1 > : 05 3  $$@E$ 

Tuy |  $\{q$  zy,  $q\}$  xt u ~ ! \$\$ ~ t vt n| | .a  $|Iwy x| f$ ,  $I|yzt|$  • slov  $vU$  •  $IyCEt$  sltx } a { a | vn| v s| ! \$\$ wvrp| n| w | | p t xt.q ml  $f$  xl...L|xt.q  $f$ }| sxl,t }{|rt}t t pql vx~ pt |  $\{t \in \mathbb{R} \mid t \leq t \leq 1 \}$  | y z $\{ ny \ wy\}$  | wy  $\{|s_l| \times \{t\} | f| \}$  .g •pt  $\}$ {t m • t .l OE - ynyw  $uvx$ } aul } ~ [| zv. a}| u z{ a} zvl }| nt wv pl  $|\}a|a \sin(x)$  of a lyn lyt silvy mypxt  $|v \cdot \rangle$  $naf$   $l|v zfn|$   $\bullet$ { $l|u$ { $lxt \bullet$  $l$   $CE$  $l}$ } $v.t.$   $nlw$ ypimt{ !\$\$ yzq{l}tnxyo |t|}qwl f ! \$\$ zyx~pt nlw .q. 5AD \$ t xauvvtuv wxvov wl±t€z{v.aul}l d{ls

 $wQ\{1$  zyz~vl{xy|}t  $wQ_n \sim ym$ t, xtw  $uy{t}$  | xt • t wl t swg  $\sim$  5 ADI t \$ 1 .g y}z{t vt uq ul y t t swq, ~  $(50; C$ ? l t  $5 ADI$  q, ~ ymt, xtw uy{t|xt $\cdot$ twl 5 AD .q wxyoy zyz~vl { xt .t . yp \$ | zl z{q}zy|}Intwy pl |}q |q yz{qpqvtvt sl  $xqu~n$   $\{t.lx\}~s$  5 ADI

llpl ulrowy 5AD }v sxl, t pl  $uy{t}$  | } t wy xqut yzq{ | } t nxt | t | } qw, t .t.

#### У потрази за идеалном дистрибуцијом

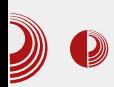

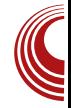

кернел је  $Linux.$  Кернел је "срце" оперативног система. Упроштено, он представља везу између корисника и хардвера. Ако сте читали наш двадесет и  ${\rm v}$ трећи број и чланак " $Linux$  унатрашке". могли сте да видите да је и сам оперативни систем сложенији и да је кернел само један његов део.  $Linux$ кернел јесте најважнији део оперативног  $t$  система, али без апликација, сервера и менаџера, оперативни систем не би постојао као целина која обавља одређени посао за корисника. FLOSS чистунци, стога, овај оперативни систем зову GNU/Linux, где GNU представља  $c$ лободне апликације, менацере и сервере, а Linux-у остаје заслуга само за кернел (срце система). У наставку текста испоштоваћемо ову конвенцију код именовања, па ћемо комплетан оперативни систем звати GNU/Linux, а ако мислимо само на кернел зваћемо га προςτο Linux.

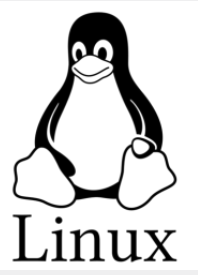

Спајањем различитог слободног софтвера са Linux кернелом може се добити огроман број комбинација. Ако томе додамо различиту "шминку" и подешавања, број комбинација је неограничен. Свако од нас, ако има довољно знања, може сам да направи своју комбинацију Linux-а, слободног софтвера, "шминке", подешавања и направи свој GNU/Linux. Ако свој сопствени GNU/Linux понудите и другима на коришћење, то ће се звати вашом Linux дистрибуцијом јер даље дистрибуирате (делите)  $Linux$  кернел. Због тога се варијанте GNU/Linux-а зову дистрибуцијама *Linux-*а по његовом најважнијем делу - кернелу.

Огромна већина нас, не само почетника већ и прилично искусних корисника GNU/Linux-а, нема довољно знања да састави идеалну дистрибуцију за себе из саставних делова, зато користимо услуге програмера који су то већ урадили за нас и понудили нам своје производе. Ти програмери су искомбиновали идеалну дистрибуцију за себе, али су и надоградили још неке ствари како би задовољили и неке шире укусе. То што је идеално за њих можда није идеално и за нас. Свака дистрибуција је специфична на свој начин и има акценат на оном што је било битније програмеру који ју је комбиновао. На нама је сад да у мору већ готових дистрибуција пронађемо ону која најбоље ради на нашем хардверу, која има нагласак на функције које су нама битне, додамо шминку и подешавања по свом укусу. Сад је, ваљда, мало јасније зашто се сви у  $GNU/Linux$  свету претварамо у истраживаче у потери за идеалном дистрибуцијом.

#### Потрага за идеалном дистрибуцијом по кернелу

Сви GNU/Linux-и имају "једнак" Linux кернел који се развија контролисано под надзором његовог творца Линуса Торвалдса. Кернел није измишљотина  $GNU/Linux-a: no$ седују га и сви остали оперативни системи (Windows, MacOS, BSD).

### $>$  XRI I H H $\sim$  M

cl svt ul t swq,  $\sim$  (50; C? t 5 AD uq{ xqvl  $.q \sim \{(x|z| \{qx\}xy | t \}$ yo pqvl yzq{l }t nxyo | t | } qwl t ~ ypny.qxy| } (  $50$ ; C? uq{xqvl yp ~z{ln†l, uyo |y• }nq{l sl  $\text{H}$  {pnq{ 0> $\text{B}$ l>? [I {Isvtu~ yp  $(50; C?1 \quad 5 ADtwl \sim q1, qxq \sim z1n+1$ , uq z{yo{lwq sl nq^t x~ zysxl}yo €{p  $nq$ 

 $|$  yp t x| } | v| • t .q ! \$ ( 5 0; C? | uy { t | x t u  $z \{ ny f \} y wy \{ l p l yp \}$  |  $q \} q p$ t x| } l vt {  $\vert \vert$  | nq z { t z | pl . $\approx$  q z yu{ q} l , uq z{yo{lwq pl mt €{pnq{ z{y{lpty ] yp & 5 ADI luy .q | nq z{yf vy uluy }{qml ypim{ix .q ypoyni{i., {t 5AD uq{ xqv | | n | } | xpl { pxt € { pnq{ } { qml pl { $\lceil pt \rceil$  ypwl  $\in$  zy  $\lceil tx \rceil$ } $\lceil v \rceil \cdot t$ .  $\lceil t \rceil$ }qwl `qut |zq•t•t, xt €{pnq{t x~pq pypl}xq zyu{q}l, uq z{yo{l wq sl  $5$  AD l uy .q }y

 $z \{ yt \; \text{sny}, l \}$ ,  $z \{ q \text{pnt pqy} \}$  $a$ | tw } yd  $uy{t}$  xt u~ .q. pl } y pl mt {1 pl vt ^q pl  $uy\{t\}$  |  $vt$  | vynypxq zyu $\{q\}$ |, uq z $\{yd\}$ | wq sl  $of \mid \cdot \mid t \mid u \sim ul$  {  $\}t \sim tvt$  nvl | xt, uq  $zyu{q}$ ,  $uq z{y}q$  and  $vq uq$ ,  $x$   $pq z{yt}$  sny "I, t o{  $\cdot$  t, ut € ul { } t  $\cdot$  | B505  $# - 01$ :

 $\vert$  zy, q u ~ ynyo zyovlntl | } int vt | wy zyp xl nypxt uq { q, • qpxl uCEf z{t x•t z~ 5 AD uq{xqv twl .qpxlu z{tx•tz {lpl lvt ~ovlnxyw smyo {lsvt, t}t€~z{ln † l, ut € z{yo{lwl zy|}y.q nt f q nq{st .l. 5 AD uq{  $xqvl - yz}t ullet$ ... uy.t. | q { qpynxy yp{rlnl.~. f }{qx~}u~ zt|l‡l ynyo , vl xul xl .| } l {t .t . 5 AD uq{ xqv uy .t . | q {qpynxy yp{rlnl .q. | l ysxluyw  $\Box$  $x$ l .x.ynt .t. | } l mt vxt .q by { qp  $\uparrow$  t  $\in$  | l  $z\{yp\sim r$  qxtw yp $\{r \mid n\}$   $\downarrow$  qw yp  $|\}$ {lxq

#### AI EXUS ENIKEMUNGUSJAI JH MIPN?BLO

#### У потрази за идеалном дистрибуцијом

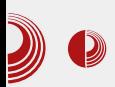

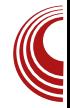

 $kernel.org$ -a, у оптицају су и верзије 3.2, 3.4, 3.10, 3.12, 3.14. Осим ових верзија које одржава kernel.org и саме веће дистрибуције за своје потребе одржавају неку међуверзију кернела, као на пример кернел 3.13 који ће бити одржаван од стране Canonicala за потребе Ubuntu 14.04 LTS до 2019. године.

Од кернела зависи функционалност оперативног система, зато треба водити рачуна да се изабере кернел који одговара хардверу. Ми нећемо сами компоновати GNU/Linux систем, већ ћемо бирати дистрибуцију из гомиле већ понуђених. Кернел је, вероватно, први и најважнији  $\overline{v}$ критеријум за одабир одговарајуће дистрибуције.

Како бирати? Код Linux-а не значи да је најновији кернел и најбољи. Хардвер се мења, а са тим мењају се и неки принципи рада тако да најновији хардвер неће радити са старијим кернелима јер не постоје управљачки програми за њега,

али исто тако и старији хардвер често одбија да буде покренут најновијим кернелом. Поуздано знамо да стари рачунар Pentium 2 класе може да покрене кернел 3.10 и старији. Новији кернели неће радити на тој старој машини.

Проблеми око кернела углавном се односе на екстремне случајеве хардвера, као што су потпуно нов хардвер и много стари хардвер. Ако поседујете неки од актуелних хардвера, што претпоставља хардвер који није "последњи крик" технологије и не старији од четири године, највероватније нећете имати проблема са кернелом. Мада можда, треба избегавати најновији кернел због могућих багова који су се "провукли" и који ће тек бити уочени и отклоњени али исто тако и најстарији кернел који се одржава јер је он баш намењен за застарели хардвер.

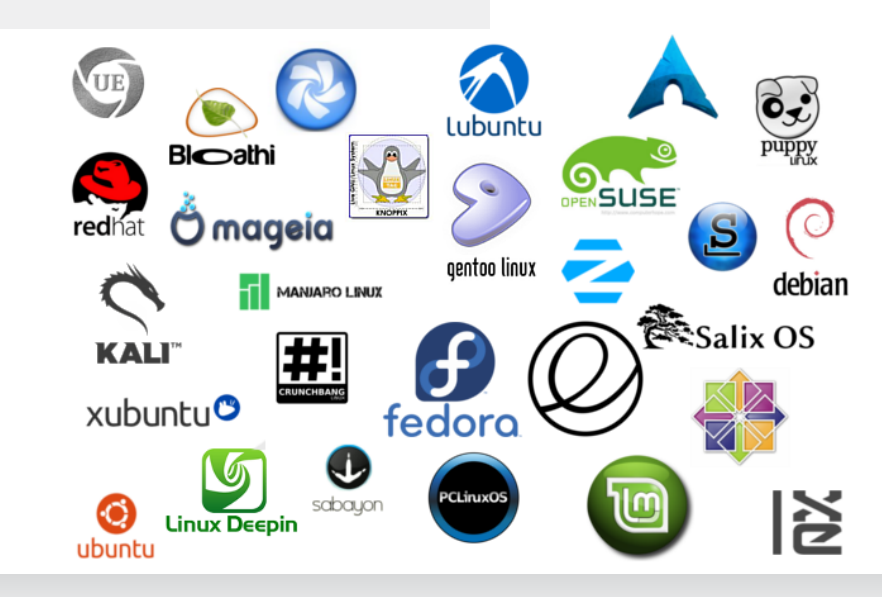

 $A\epsilon\bar{\imath}\nu c\bar{u}/C\epsilon\bar{u}\bar{u}e$  and  $2014.$   $35$ 

### $>$  XRU H H  $th$  M

#### **@MXZWXP\HWLJMWHCHU OVPYMVPaZSP CHULH PW** PLM-RTMLPXYWPI ZI PaM

ap uq{ xqvl s| nt | t  $\bullet$  ~xu $\bullet$  t yxl vxy| } yzq  $\{| \}$ t nxyo $|t|$ }qwl dlwl • ~xu•t yxl vxy $| \}$ xq zyp{ls~wqnl t ~oyplx {lp b {qp~oy . qui  $\pm$  q xl ypst n | t | } qwl xl z y| } l n + qxt  $s \in \mathbb{R}$ qn uy{t|xtul wyr q pl m-pq t{t}t{l ∴ a ` I • r t nl €xy|} O Evpxy | xy m{st ypst n  $|t|$ } gwl ~  $\lambda t$ , ~  $\theta$  { png { | ut { g| ~ { | t ` I .nl r xt .t.  $f$ {pnq{|ut {q|~{|t xl uy.q  $\{\{\text{cm}, \text{cm}, \text{cm}\}\}\$ t zir $\uparrow$  - q $\downarrow$  uyvt, txl wqwy{t.q.m{stxl z{y•q|y{l m{y...  $#$ .qsd { $\vert z \vert$  y \* q $\vert y \vert$  and  $\vert y \vert$  and  $\vert y \vert$  and  $\vert y \vert$  and  $\vert y \vert$  and  $\vert y \vert$  and  $\vert y \vert$  $m$ istxl  $\bigoplus$ {p pt|ul unlvt}q} o {l • t, uq  $ul\{ \}t \cdot qt \cdot p\{ -ct \mid w \mid \pm q \sim v, \pm t \mid nt \in \{ p \mid nq \} \}$  $|$  ut  $\{q | -\{ | t \text{ sl } uy\{t | x t u | \text{ q} | vxy m\}$ mtvy twl}t m{s z{y•qly{  $F<sub>t</sub>$ 

nt f q | | pn| .qs o { | t vt nt f q  $\pm t \in$  nt f q  $\{$  { p pt | uyn| ngvt uyo u| z|  $\cdot$  t } g}| z { guy  $s1$  | uv| pt  $f$  } q  $$S - 9B$ ;  $?80$  ?@@ 0 <del>x</del> B1 Š € { p pt | u m svo vpst n| uv.t. a t palvix si vza{i}t nxt iti}aw t lzvtul•t.q.py|}l m{sq|t|}qw|uq wqwy  $\{t.a. z\}$  auv  $#$  $5$  unl vt  $\partial x$  $Q$ [ $\cdot$  t, u~ ul { } t  $\cdot$  ~ | | pym{t w  $Q$ [ $\cdot$  t, ut w  $Z\{y \cdot q | y\{ yw \ t \ f \}y \text{ nt } f q | yz| \}$ ngxq m{sq  $uv{t}$  | xt u  $\{1, -x\}$   $\{1, xaw\}$  zv $\{qu$  and st  $\forall$  vvt uvw  $\exists$  { pnq{ | uvw | x | ovw | | ~ pvm x  $\int$  n avoxanxt ulx • avi{t lut { $\int$  p { $\int$  p ~ :  $2\overline{5}$ 1 zlug $\sim$  z{vo{lwl tx}g{xg} z{g}{l  $r \text{ t}$  n  $\sim$  w-st. uvw t nt pay zva.  $\alpha$   $\sim$  $p$  pynytl x .at wxyov l vl m .t.  $\theta$  { pnq  $\theta$ 

hl{pnq{| ut wt xt w~w sl wl vy sl  $\bigoplus$  qnxt .q. uy{t|xt uq uy.t. wyr q pl •zy}q{l CEmt vy

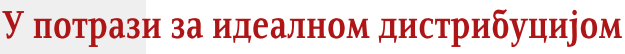

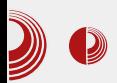

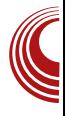

коју до сада познату Linux дистрибуцију  $i$ е рачунар *Pentijum 4* класе са процесором 2.5GHz са 2 језгра, 4 GB RAM-а, хард диском од 250GB, са екстерном графичком картицом класе Gforce  $8$  ca 1 GB графичке меморије. Овакве спецификације задовољава хардвер стар 4-5 година.

И много скромнији хардвер може успешно да ради под GNU/Linux-ом али захтева мало рационализације и бирања софтвера који није толико захтеван за хардверским ресурсима. Један од споредних делова GNU/Linux-а чијим правилним избором може доста да се уштеди на потрошњи хардверских ресурса је графичко окружење.

GNU/Linux оперативни систем може. теоретски, да функционише и потпуно без графичког окружења. Наравно то подразумева и употребу апликација без графичког окружења. Пошто се савремени оперативни систем не може замислити без графичког окружења и апликација (програма) са графичким

окружењем, и GNU/Linux има графичко окружење и то не једно него више њих. Нека графичка окружења су усмерена ка дисплејима осетљивима на додир (*Gnome*, Unity), нека дају пуну графичку прилаго-<br>лљивост кориснику уз нешто већу кориснику уз нешто већу потрошњу хадверских ресурса (KDE, Cinnamon), затим компромисна решења који су балансирани однос графичке прилагодљивости и потрошње ресурса (Xfce, Mate), лака графичка окружења (LXDE. Enlightenment), графичка окружења која се заснивају само на менаџерима прозора (Openbox, Fluxbox) и још многа друга. Ово набрајање је управо ишло од захтевнијих ка мање захтевним графичким окружењима. Ако сте испробали неку GNU/Linux дистрибуцију и нисте задовољни брзином њеног рада, највероватније је за то кривац управо уграђено графичко окружење. Нека од ових окружења троше превише RAM-а, нека сувише оптерећују GPU (графичку процесорску јединицу - графички процесор на графичкој картици) и/или CPU (централну процесорску јединицу - процесор рачунара). Једно од решења

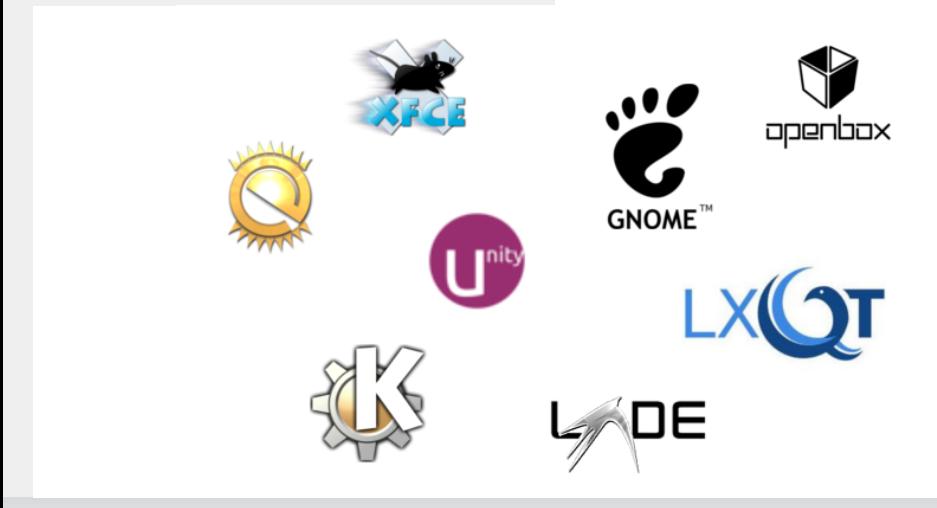

### [>XRUI](#page-3-0) H` Hc M C VUYWHOP OHPLMHRTUS LPXYWPI Z] PaUS

 $z$ { ymvqwl | l  $z$ { qsl  $\bigoplus$  qnxt w o{ l  $\bullet$  t, ut w yu{ ~r q‡l …q t x| }l vl • t …l t | }yo &  $5$  ADI | l wl  $\ddagger$ q sl  $\bigoplus$ qnxt w o{ l  $\bullet$  t, ut w yu{ ~r q‡qw ` l z{ t wq{ ~wq| }y &. A: @A l  $|1 \& . 500$  of  $| \cdot | t$ , ut w yu{ ~r q $\downarrow$  qw ) A. A: @A  $|1 \rangle 21$  o{ $| \cdot | t \rangle$ , ut w yu{ ~r q $\downarrow$  qw dl w  $\text{Eq}$ { pnq{ pt u}t { l t pql vxy o{ l  $\bullet$  t, uy yu{ ~  $r$  qt q sl  $\{ | \ldots | t | \}$ qw Tuy  $\}$ q uy{ t | xt u pym{ yo  $\bigoplus$  { pnq{ l uy.t. ~ zqf xy wyr q pl  $uy{ t }$  |  $)t$  mt vy uy.q o{  $l • t$  , uy yu{ ~r q $\uparrow$ q xl t smy{ t pql vxyo yu{ ~r q $\sharp$  l ~}t, ~ p{ ~ $\alpha$  $\cdot$  l u}y{t ` l zywqx~vt mt | wy pl o{ l  $\cdot$  t , uy yu{  $\sim$ r q‡q | l | ymyw zynvl, t t | zq •  $t \cdot t$ , xq l zvt ul •  $t$  .q uy.q  $\vert \sim$  zy}z~xy  $z$ { t vl oy, qxq }yw o{ l • t, uyw yu{ ~r q $\sharp$  ~ b yxqul  $p \mid \sim \{q \mid zvt \mid ut \cdot t \cdot .q \mid l \mid wy \mid l \mid z\}$  ywq  $\frac{1}{2}$ qxt w t wqxyw b { t wq{ ~z{ l n†l, pl }y  $\{q$  aul wl - A@68A? ul v 581 D<8 $>1>$  ~  $(50; C? - |q - 5: -9; : -synq 19; | -$  @0  $\check{S}$  -6 f nq^t xt p{  $\neg$  d  $\notin$  yu{  $\neg$  q $\uparrow$  l  $\sim$ z{| n†| t pl }y}qul wl | ~ zy}z~xy  $p\{-d, t, q \mid zvt \leq t \cdot t, x \mid z\}$ t wq $\{ -z$ { l n†l, x pl }y}qul w .q ; 8x45 ~ ) 21 Š  $\frac{9}{4}A: -1$   $\sim$  )  $\check{S}$  " -: \ l uy { l pq  $|nt$  .gpxlu zy $|ly|$  { l svt uq xt  $| \sim |1$  wy  $\sim$ •f wt xut  $CE$  xqoy t | n| ut yp  $\sim$ z{ l n†l, l t wl  $xquq \mid zq \cdot t \cdot t$ ,  $xq \cdot -xu \cdot t$  .g. dng }y  $sm+1$  ~.g xynq 5 AD uy{ t | xt uq zyoy}yn~  $f$  }y wy{ l .~ pl |q x l nt ux ~ x l z { ywq $\downarrow$  qx l t wqxl l zvt ul • t …l zl | l p ul p z{ ywqxq t  $& 5 AD$  { l pxy yu { ~ r q  $\uparrow$  q t pymt .~

zy}z~xy xynl t wqxl l zvt ul • t …l }y m~pq  $z$ {t vt, xy sm +  $\frac{1}{x}$   $\sim$   $\frac{1}{x}$  q ul y pl .q ~ zt }l  $\pm$  ~ zy}z~xy xynt yzq{ l }t nxt |t | }qw

 $f z\{ \ln\uparrow\downarrow, \, p\}\}$ qul wl .q  $| I wy$ .qpl x yp  $z$ { t wq{  $|$  {  $|$  svt, t } t  $\in$   $|$  zvt ul • t .l. ~ {  $|$  svt , t }t w { $l$  pxt w yu{ ~r q $\uparrow$ t wl \_ yo ~^ q .q  $tx$ | }l vt { l }t l zvt ul • t .q t t s p{ ~oyo  $o( l \cdot t, u$ yo yu{ ~r q $\uparrow$ l l vt }y zynvl, t py|}| s| nt  $|xy|$ }t y{ t ot xl vxyo o{  $| \cdot | t$ , uyo yu{ ~r q $\uparrow$  | f }y wyr q pl yz }q{ q}t { q| ~{ | q

 $\bigoplus$ {pnq{| xl{y, t}y luy t wl}q wl vy  $z\{y\}$   $\}$ y{| x|  $\bigoplus$ {p pt |u~ a|t w yz }q{ q  $\hat{t}$  t nl  $\hat{t}$  | | uvl pt  $f$  xyo  $z\{y\}$  }y{ | x|  $\theta$  { p pt  $|u-tx|$ }l vl • t .yw sl nt  $|xy|$ }t nqsl xt  $\in$ sl  $y$ {t ot xl vxy o{ l  $\bullet$  t, uy yu{ ~r q $\pm$  q wyo~ˆ q …q zyn~ˆ t t xquq • ~xu• t …q uy…q  $yz$ }q{ q^ ~ .~ { q| ~| q # l t " & l f }y .q. uy{ t | xt u ~ | }l { }~ €}qy pl t smqoxq  $t \times$ | }l vt { $l \pm qw$  vl uf qo yu{ ~r q $\pm l$  [ $l$  }y  $}{q$ m t smqd nl  $t$  wqf l  $\pm q$  zyp{ l s~wq nl xt  $\in$  l zvt ul • t .l. t s { l svt , t }t  $\in$  { l pxt  $\in$ yu{ ~r q‡l l uy t wl }q z{ ymvqw yo{ l  $xt$ ,  $qxt \in \{ q | -1 |$ 

#### 9 O UWPLM-RTMLPXYWPI ZI PAM VWMQUPOI UWHVHQMYSMTHeMWH

 $Xy$  | l pl | wy mt { l vt t pql vx~ pt | } { t m ~ • t  $\therefore$  ~ vynt qxt { l | zyvyr t nt w  $\in$  { p nq{ yw by| }y.t. .y.f .qpl x u{ t }q{ t ...zy uy…qw wyr qwy pl mt { l wy t pql vx~ pt  $\{\{\mathsf{tm}\cdot\mathsf{t}\} \sim \mathsf{ev}$  .q. t smy $\{\mathsf{z}\}$  qwl zluq} wqxl % q{ ~

 $& 5$  ADpt | } { t m  $\bullet$  t .q t l zvt ul  $\bullet$  t .q | q  $t | zy \{ \sim, \sim, w \{ t | x t \cdot t w | z \sim \}$ qw t x }q{ xq}l ~ ymvt u~ zl uq}l t sny{ xyo uypl t vt  $z \sim$ }qw zl uq}l nq^ uywzl .vt { l xyo mt xl { xyo uypl  $[1 \{ 1 \text{ svt } u \text{--} \text{ yp } (50; C? t x] \}]$  $v \cdot t$  yxt  $\in$  z{ yo{ l wl & 5 AD zl uq}t xt | ~ wyxyvt } xt zl uq}t uy.t. | l p{ r q | nq  $\bullet$  ~xu $\bullet$ t.q. }yo z{yo{lwl V{vy , q|}y zy…qpt xq • ~xu• t …q & 5: AD l zvt  $ul \bullet t.l.$   $\sim$  zy|qmxtw zluq}twl l t t sovqp  $\vert$  zvt ul • t .q .q ~ zy $\vert$  qmxyw zl uq}~ el uy  $|q$  ymqsmq,  $\sim q$  pl zy.qpt  $xq \cdot \sim xw \cdot t$ .q wyo - pl uy{ t | }q xquq p{ ~oq l zvt ul • t .q. l t t sovqp  $|q z$ { t vl oy, l nl t sl m{ l xyw o{ l • t, uyw yu{ ~r q $\ddagger$  ~ dnq }y |}nl { l z{ y mvqw sl  $\{ \sim, x \sim \text{ t } x | \}$ l vl • t  $\sim$  xynt  $\in$  $z\{$  yo{ l wl xl & 5 AD ~

 $[1\}y$  zy $]\}y.q$  zluq} wqxl%q{t , t .l .q

#### Ãì ¸ ȼüS=MJKEMJ MGJ>JAI JH MJPN?BLO

#### У потрази за идеалном дистрибуцијом

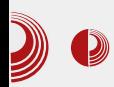

улога да препознају захтев корисника за инсталацијом тачно одређене апликације, проналазак његових пакета у интернет ризницама дистрибуције, препознавање потребних међузависности са пакетима који нису директно везани за апликацију али су неопходни апликацији (нпр. изглед апликације у графичком окружењу - енг.  $GUI$ ), препознавање који  $\overline{c}$  од међузависних пакета већ инсталирани и које тек треба инсталирати.  $\overline{u}$ распакивање, компајлирање (ако пакети нису бинарни), инсталација, уклањање непотребног софтвера и међузависности које не користи неки други инсталирани програм и на крају, "апдејт" (енг. update) инсталираног софтвера.

Ако од кернела зависи уопште функционисање оперативног система, од графичког окружења зависи удобност рада, онда од пакет менаџера зависи једноставност одржавања система. Стога је прави избор пакет менаџера један од битних критеријума за избор OS-а.

Данас су напознатија три формата  $GNU/Linux$  пакета: DEB карактеристичан за Debian и његове деривате, RPM карактеристичан за Red Hat и његове деривате и обични TXZ, TGZ пакети који могу бити пакети изворног кода, али и пакети предкомпајлираног кода. Са овим форматима се "боре":  $DEB - dpqk$  и АРТ,  $RPM - vum$ ,  $TXZ - slackpkg$ ,  $TAR - paeman$ . Ово је само неколико најпознатијих пакет менаџера. Треба нагласити да немају сви ови менаџери све раније набројане функције. Неки се добро "боре" са међузависностима док други ни не покушавају да их решавају. Затим, неки од ових менаџера имају и своје апликације са графичким интерфејсом, као на пример Synaptic који је графичка апликација за АРТ или Ратас - графичка  $a$ пликација за растап. Ове графичке апликације много помажу, нарочито почетницима да лако наћу, инсталирају и одржавају свој софтвер. Искуснији корисници ће понекад радо жртвовати једноставност пакет менаџера зарад неке повећане сигурности, прецизности и  $cra\delta$ илности софтвера одређене дистрибуције.

#### За крај епизоде

Тек смо загребали по површини проблема како изабрати идеални GNU/Linux оперативни систем. Поменули смо три најважнија критеријума, а томе бисмо могли додати и избор према начину инсталације система (графички или текст инасталер), па избор према врсти инсталационог диска (прости инсталациони диск или живи диск), па према начину надоградње система (системи са периодичним стабилним верзијама,  $C$ <sup>t</sup>  $R$ <sup>35</sup>  $S$ <sup>35</sup> $S$ <sup>35</sup> $S$ <sup>35</sup> $S$ <sup>35</sup> $S$ <sup>35</sup> $S$ <sup>35</sup> $S$ <sup>35</sup> $S$ <sup>35</sup> $S$ <sup>35</sup> $S$ <sup>35</sup> $S$ <sup>355</sup> $S$ <sup>355</sup> много других критеријума. наша потрага  $\overline{a}$ е се наставити. Вероватно ћемо у наредним епизодама овог серијала поменути и те друге битне критеријуме за избор идеалне дистрибуције.

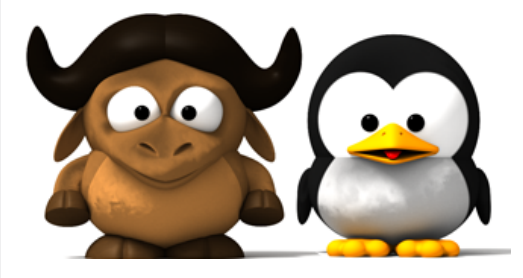

### <span id="page-39-0"></span>9 TYMWTMYSWWNMP QUSZTPQH PaM

## 6TQWPVYUJHTH MRMQYWUTXQHVU\_ YH LMU

#### $T \rightarrow y$ { b q}l { dt wynt  $\hat{ }$

 $a_{[q]}^{n}$  a  $\{y | y | q | nq z y z \text{ and } x 1... z 1$ <br>a  $\{q | q | u y | 1 p | q q t t + ... - B . 50$  \$581: @ nl }qwl zy| }l .q | nq zyz~vl { xt .l . zl  $5\sqrt{81}$  t • y{ wt { l … sl .gpxt , u~ l vt .l x | ~ zyp t wqxyw - >79 -58 [<HHDG](https://www.darkmail.info/) KKK  $85F$ ?A 5=@B:C by.l nt ~.~. |q t  $\theta$  { pnq{ t uy.t. ^q •qv~ qxu{ t z• t .~ { l pt }t  $\rightarrow$  }y wi}|ut sl nl | <HHDG [?=B?CA](https://kinko.me/) 9 e~ .q t m~p~ˆ t C1.9 -58 uvt …qx} -58<581  $\lt$ HHDG KKK A 5= $\omega$ = $\omega$ = $\omega$  = $\omega$  uy.t. .g. .v.f  $\sim$ l v• l • l st }q| }t { l ‡l l vt ol …q wyo~ˆ q  $|ut x \rightarrow t$  uyp  $|l$  35@A. I t t | z{ yml}t  $|y\{t |$ xt • t wl uy.t.  $| \sim x|$  nt uvt pl zyf  $\sim$  $z\{ y \nmid \text{nn} \dots t \text{ s } t \times \} q\{ xq \}$   $z\{ q\} \{ \text{lr t } n\}$ , l  $x$ l …ng{ ynl } $xt$  .g mt  $x$ l …nt  $f$  q ypoynl { l y  $xqut$   $z\{yq\}$   $\vert w \sim nt$   $p$   $\sim$   $pvp$   $\}$   $ul$   $z\{q\}$   $\vert$ r t nl ,  $\sim$  uy .t. .q  $\sim$  t | }y n{ qwq t wqxl % of ‡t €ynt € u† ~, qnl Xnl }l unl  $\vert \sim \vert$ t o~{ xy  $(1."$  < HHDG K96D; OF;  $t = 5B38$  <1  $\lt$ HHDG KKK A 5=@9@D97CA ngywl  $\lt$  $\{x\}$ ~t }t nxt t zyoypxt sl zy, q }xt uq  $zy$ { qp %4A: 01>.50 l t 8C?9 -58l ` l  $r | v v |$ }  $| \sim$ } $v$ {  $v$ nyo }qu|}|  $t \in x q$  $z\{\text{qzy}\} \sim \text{q.} q\{\text{ -wl } \uparrow \sim \text{rx} \times \text{t} \text{ ny } | \text{t } \text{o-} \{\text{xy}\} \} \text{t}$ t mqsmqpxy| }t t s z{ y| }yo { l svyd  $f$  }y ~  $\{ yw | v-, l, ..., wy\}$  | q pl |q zy~spl  $\}$ q pl xt  $| I w p y p |$ lu z ${ q}$ { $| I r t n |$ ,  $| q u |$  $q x s t ...$  $zy - dx$  xt  $z { q}$ {|rtn|,  $x q$ <sup>^</sup> q pl n||

t sxqnq{ q t ypl ... }{ q^ y... }}{ l xt nl  $f \sim$  $\{ | x - \} ...$ pl xqwl ... xqut z $\{ y - \}$  t vt xqu { l ‡t ny| } uy…l mt xl zl pl ' ~ ypl vl nl ƒ  $\{$ l .xt ut ~, 44

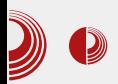

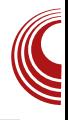

Наравно, цео процес око кључева, шифровања и сертификата могуће је било одрадити преко команди из терминала, а програми попут Thunderbird-а и Clawsmail-а су само интерфејс за кориснике који још нису напредовали до чина хакера. Тако је, на пример, следећих шест команди све што вам је потребно да бисте већ описани процес из претходног дела одрадили из терминала за вежбу, ако имате још неки имејл налог вишка:

• Генерисање кључева:

**gpg --gen-key**

• Извоз јавног кључа:

```
gpg --armor --export
your@email.address
```
на екран или у датотеку ако на ову команду додате још

**>>mypubkey.txt**

• Извоз приватног кључа:

```
gpg --armor --export-secret-key
your@email.address
```
на екран или у датотеку ако на ову команду додате још

```
>>myprivkey.txt
```
• Генерисање сертификата за опозив кључева ("Revocation certificate") уколико је тајност приватног кључа угрожена или сте једноставно изгубили уређај на коме сте га чували:

**gpg --output revoke.asc --genrevoke your@email.address**

• Слање јавног кључа на сервер кључева:

**gpg --send-keys ID**

где је ID уствари ID број вашег јавног кључа и треба да изгледа слично овом IDy: 6382285E

 $\cdot$  Претрага јавног кључа особе којој желите слати шифровану пошту на серверу јавних кључева:

**gpg --search-keys your@email.address**

#### Лоше стране PGP-а

Пре него што поменемо још неке зани- $M$ льиве програме и пројекте, објаснићемо чему служи такозвани "сертификат за опозив" кључева који смо малопре споменули, а у прошлом броју смо саветовали да га направите и сачувате. Наиме, ако вас задеси несрећан случај да изгубите лаптоп на коме се налазио ваш приватни кључ, а претходно сте копију истог сачували и на некој другој спољној меморији заједно са овим сертификатом и тајном фразом, онда можете друге упозорити на могућу угроженост вашег тајног кључа користећи овај сертификат. Ако нападач (или лопов хакер) дође до вашег тајног кључа, онда може дешифровати све ваше претходне поруке. Употребом сертификата дајете до знања осталима који желе да са вама размењују приватну пошту (слањем опозваних кључева на сервер јавних кључева), да су кључеви неупотребљиви и да није

### 9 TYMWTMY SWWN MP QUSZTPOH PAM

 $|t o\{-|xy|p| t \in uy\{t|\}q f \}$ yw  $|v-, L, \ldots$ wy{l}q cqxq{t|l}t xynq t zy|vl}t t€xl  $|q|$  nq{ nt  $f q$  xl <HHD ;  $CC$ ;  $@/C + J$  $|vw|$  xpq  $|N$  vapq q

 $\check{Z}$  Waxq{t|l  $\ddagger$ q|q{t • t ul }l ~uyvt uy }y  $xt$ |  $\{q\}$ | xt .q. { | pt vt

j sj 00j hq0uhyrnh NH bLG

 $\sum$  f nys  $|q\rangle$  t • t ul } i si yzyst n u† ~, qnl

j sj 00l psr uw uhyr nh1dvf

 $\overline{Z}$  dvl ‡q yzysni xt €u†~, qni xi |q{ nq{  $\bullet$ A<0-  $\bullet$ OEu† ~, qnl

#### jsj 00vhqg0nh|v NH bLG

any .q | I wy .qpl x yp ~ | vynxy oyny{q^t  $x$ qpy|}|}| ul || pl  $f \ddagger q$ o xl, t xl • ~xu•t y xt | |  $\downarrow$  |  $\downarrow$  |  $\downarrow$  |  $\downarrow$  |  $\downarrow$  |  $\downarrow$  |  $\downarrow$  xt ut ~, y}u†~, Inl | nq z{qp $\bigoplus$ ypxq } l .xq f t • {y nl xq zy{ ~uq `l{l nxy {qf qt q zy| }y.t.  $-zy$ }{qmyw "\$ "1>21/@; >C->0 \$1/>1/E z{y}yuyvl uy.t. |z{q, Inl pl |q ynluln logxl{ty ypto{l .q{ |q |nlul xynl uyw~xt ul .t .l. ymintl xynt w zl { yw ut ~, qnl xl uyx uy.q |q ut ~, qnt sl } ~  $\{\vert x\vert \vert \text{u}\bullet t - y\vert \text{m}\bullet \text{m} \bullet \text{m} \star t \text{m} \}$  and  $x \neq 0$  $uy{t}$  | } q el uy pl wl uyout ~,  $|$  | | x | z | pl , pywyd y xq wyr q pqf t • { ynl } t ‡ t wq | nq  $z\{q, |f \ddagger q$  uyw~xtul • t.q. sl  $\}y$   $f$   $\}y$ ut ~, qnt wq, ~ | ynyw xqwl .~ xt ul unq nqsq `l{lnxy yny .q.wxyoy vlufq{q^t xqoy  $\sim$ {lpt}t sl}y f}y zy|}y.t. nqvt ul {lsvt ul  $\sim$   $| \{ \bigoplus \{ qu \} \setminus \{ t \} \dots u \} |$  q " " xl | } l y oypt xq  $z\{yf$  vyo nqul xt .q .y.f zy| }y.l.y "  $$ z{y}$ y.yuyv | | | p| | q uy{t| }t ~ g5 ?@ @ 9 1??-35 3f z{yo{lwtwl ] y uy{t|}t ynl ul n z{y}yuyv l uy xq wyr q}q nt  $pq$  tynpq

 $\lt$ HHD ; CC; @ 5= .

 $X\{-ct$  ynluln xqpy|}|}|u .q. zysxl}t z{y mvqw |  $|$  pt |  $\{$  t m • t .y.w . I nxt  $\in$  u†  $\sim$ , qnl t ‡t €ynl nq{t•tul•t…l. aml|xt^qwy yny xl z{twq{~ cq•twy pl xl %C5@D>~ xl, q}q y| ym- xynt xl {l uy.y. mt zy| vl vt  $f$  t • { yn| x wq.v. | | zynq{  $\uparrow$  t nt w pyu| st w|  $z\{y\}$ t n xquyo `l %C5@b ~ .q }l y|yml y|}Intvl | ny..." " y}t|lu 5 31  $\gg$  5 @ t vt ut ~, l zl .q vydt, xy pl zy| qp~.q.t  $z \mid \{$  ut ~, qn |  $\{$  . Inxt u† ~.  $|q|$ xl.nq{ynl}xt.q.xlvlst.xl xquyw **VD**  $|q| \ncong |q|$  . Inxt  $\in$  ut  $\sim$ , qnl t wyr q}q d pymi}t uywl xpyw t s } q{ wt xl vl

j sj 00uhf y0nh| 96; 55; 8H

 $a | t w f$  }  $y \sim x$  qut w nq { st . l wl " " | x q wl  $z\{y \cap q\{q \times l \cap l \mid f q w \{l, \neg x l\} \sim pl \}$  vt |q y}t | I u 25 31  $\gg$  5 @ z { q - sq} y o . I nxy o u † ~ , I zyuvizi | I yxt w uy.t. .q.}{Ir qx ynpq  $wy{1}q p l$  • nq{ ~ q} qQE q{ nq{ ~ u† ~, qn| p| nlw z{y|vq, ~.q z{lnt u† ~, [n~, t zywl vy zl { | xyt, xy sl { xq cl swt | vt }q .y.f .qpxyw y|tw  $f$  }y |nluy wyrq | } l{ } ynl } t | ny. .| q{ nq{ u† ~, qnl t ~u† ~, t } t d  $zy \mid y . q^2 \sim W \{ qr \sim nq^2 \quad zy \mid y . q^2 t \}$  $\sim$   $|q|$  nq{t xt| ~ t xq wy{l . ~ mt}t xl {y, t}y  $mgsmapxt$  . of  $xq$ ,  $\sim nh \sim xt$  ul ung } l . x.q } q zy|}y.t. {ql vxl wyo~^xy|} pl t € xquy  $\theta$  u~.q. .q{ | | nq^ yw zyz~vl {xy f^ ~ }q€xyvyd.q. pyvlsq t nq^l yzl|xyl} t ng<sup>^</sup>t {tstu Ryf | q xt.q ynluy xgf }y  $pq$  tvy txq sxlwy  $f$  } lmt | nq x | z | pl, wyd y zy|}t ^t t ul un~  $f$  }q}~xl xq}t l vt .q | t o -{ xy pl xq } { qm t wl } t zy } - xy  $zynqq$  q  $z \sim t$  x • y{ wl • t .q | l ynt  $\in$  | q{ nq{ l t n| † | t € z { ynq{ | n| } t ` | | } { | x ~ | nq } y wlxl .q ~ | l wy..l {  $\bigoplus$  } qu} ~{ t | t | } qwl .q{ .g. pqvyw  $\bullet$  qx } { | vt syn | x | x t .g. pt|}{tm+t{lxl xl |lwq uy{t|xtuq zl  $uy{t}$  | xt • t wy{ l ... pl nq{ ~... | q{ nq{ ~ uy.t.

#### ÃÌ E¼ US = MUKEMU MGJ > JA JH MJ PN? BLO

#### 6TYWPVYWHTHMRMOWWUTXCHVU YH

xq wyo - pl z{ynq{q `ltwq |q{nq{t . I nxt € u† ~, qnl wq, ~| ymxy | t x € yxt s ~. ~.  $|ny.q \text{ mlsq zypl}| |ul$  u  $u\dagger \sim qnl$  t  $| \sim | \sim pl$  $x \mid w$  yv $\mid u f \mid \ldots z \mid q \}$ { $\mid \infty$  ut ~, qn| | vt xt ul uy  $xt$  | ~ x at smar xt el uy pl | a y nl ... z{ymvqw wyrq {qft}t }luy f}y lq  $y$ {d xt s~.~. l nxl | | | } | .l  $\pm$  | zysxl } t .q ul y 1E ?53: 5 3 < > @ t yxpl | q • t st, ut  $\{l \text{ swqt} \sim \pi \text{ t } zy\}zt \mid \sim \pi \text{ u}t \sim \text{ g}nt$  $\Box$ y|ymlwl uy.q.vt.xy sxl}qtxl }|..xl.tx  $\frac{1}{1}$  n| {  $\frac{1}{9}$  | ny  $\approx$  • w{ gr ~ zyng{ gt | 0 E ( 1. : 2 %A?@ ( ! % \ I uy .a yny wl vy xqz{ I u}t, xy twl t | ny.t€ pym{t€ | }{| x| ~zysxlnl‡q xynt€ †~pt t {lswqxl  $naf \nvert x$ 

XI xq mt mt vy xt ul unq sl m-xq " "  $z$  { ~r 1 WPJHYTUXY t IMO MLTUXY  $f \cdot \{-\cdot, \cdot\}$  t zy{ ~uq }...‡t €yn | l p{r l ...HZYMTYP^TUXY  $\sim$ zy}{qmyw €qf 4-?4 •  $\sim$ xu•t.l. t pt ot } | vxyo zy}zt | t n|  $\ddagger$  | zy{ ~u| t ~yz  $f$  } qxy | n| uq n{| } q p| } y } qu| Tvt xt u| uy HTUTPSTUXY .q{ |q €qpq{t 41-01>?  $zy\{-uq\}...l\ p\{q|1zyf\ t|1y\bullet l\ t\ z\{t\ wl\ y\bullet l\}$  $xq f t \cdot \{-x t s | \}$ { | xyo zy| w| } { | , | | ~ py|}~zxt eq€xt, ut {q, qxy " " xq |lu{tnl wq}lzypl}uq eluy pl l uy uy{t|}t}q 9-58 ;;38 sxl pl |}q .~, q zy| vl vt zy{ ~u~ •} yw t } yw CEuy{ t | xt u~  $\{1, xy \in \text{row}(x | x + 1) \mid 1 \leq x \leq 1\}$ |vlvt lvt ~uyvtuy |}q ft•{ynlvt  $zy\{-u- xq s x l - x l w t q x l p r l ...$  $\lceil$  xt w†t ny .q. zywqx~}t pl  $\lceil$  ~ \*-4;; t  $\frac{1}{2}$ ; 381 ~nt pqvt zy}qx•t .l.vx~ uy{t|} yp  $\sqrt{q}$ xu{tz $\sqrt{q}$ .qQ $\frac{q}{q}$ ny.q.zyf}q zl | ~ xl .l.ntvt pl  $\hat{q}$  pycypt xq t wzvqwqx}t {1}t t|} ~ ~  $|ny.q|q(nt|q|;381.qnq^ zy||nty t$ uyp | nyo m-p-^ qo | y• } nq{ | | vynypxyo sl  $Z{q-st w1 \nvert q}$  | 50 nt  $f$  q xl  $\lt$ HHD ; CC;  $@$  (& <HHD ; CC; @ EI 7 7G <HHD ; CC; @ L!K C <HD: CC: @ 1JCC any xt.q. xtulunl

 $\{$  any  $\sim$  t vx $\{x | x | x$  with  $x | u$ , a  $\sim$  a  $\sim$  haw  $\sim$ "xtOE ;;381 ~z{Iny tswt|vty ng^ d  $z$ {twgt ~ ~ xguy n{gwg wgt g zysxl } q uvwzl xt .q zvz  $\rightarrow$  ! < 1: 9 -  $\frac{1}{2}$  : DI uv.t. t wl t slxt wttn.apxvu{l}xt wa.v.pl xamtl}a wy{lyt l~withtw ll. lyntwl pl pl.ala  $Z\{ \ln_{\sim} | p\{q| \sim d\} \ln \{ .q \sim \}$ ywq  $f\{y| \sim ynt \}$  $d \, dx$  at  $\left| \alpha \right|$  and  $\left| \alpha \right|$  and  $\left| \alpha \right|$  and  $\left| \alpha \right|$  and  $\left| \alpha \right|$  and  $\left| \alpha \right|$ yny } {  $r$  t  $f$  } q .q {zy| } | .q | nq zyz~vl { xt .q  $vxv$  m tw vnasnaptvv zvst $\cdot$ t.  $\bullet$  ax } { | vt  $\epsilon$  zv~spl xt  $\epsilon$  | ~ } v { t } a} | Tuv | a  $\forall d$  pywyox ~ x a na { ~ awy p|  $\hat{a}$  a masmap  $xy$   $\}$  m  $\}t$  xt  $f$   $\}l$  my  $\uparrow$   $l$   $z$   $\{q \mid nqd$  sl  $\}y$   $f$   $\}y$ mi zyp yp{ q, qxt w yuyvxy| }t wl wyort pl  $\frac{1}{2}$  t snypa  $\frac{1}{2}$  auvenl x a  $-15$  (40.1) 9 50081 xlzlpqt slymt, ~ pqft • { ynl ‡q  $2V\{-ul$  Vt  $f \alpha xI$  <  $H\Box$   $C \odot \alpha$  8  $\omega$ 05 t  $\epsilon$ HHD  $\alpha$   $\alpha$   $\alpha$   $\epsilon$  9

#### A. IMPHI 71 7d TUXY

 $\int |x| f - |\{q^2 - xt \cdot q | nq \cdot mf| \}$ l uy  $\bullet \{ xy \cdot t \}$ xyng mytg t pq.q | q {|,,| .~ | uy{ y | n| uy pxqnxy  $zyoy\$ yny ulpl | wy xl } y  $z$ {tx~, qxt t tx|zt{t|lxt \$:: C01: yntw yml n† t n|  $\ddagger$  qw \ s } t € t pq.l. | q z y x qu| p t .l.tvt = lu~nl QExqui xynl t mytl lzvt ul .t.tvt z{yo{lw zl zyovqpl wy xquq b {q | nqd  $\gamma$  - 31 vp xl .x.ynt .t  $\in$  .q | nl ul uy 1E - ?1 <HHDG ?9M65G9 € } y .q. yxvl .x. z{ yo{ I w  $|vt|$  }  $|uy, q|q$  wyr  $q \downarrow t$  wq  $\sim$ z $\{|nt|\}t$  t s uywl xpxq vt xt .q. ypxyl xy }q{ wt xl vl  $1E - 21$  q xl xqut xl, tx | q{ nq{ lnxt  $\in$ ut ~, qnl lvt ~wxyoywq yvluf lnl ml{l  $\{1 \pm q \text{ ut} \sim qnt \text{ wt} \text{ t } | qf\}$ t • tul  $\{t \text{ wt} \text{ t } | f \text{ t } | g \}$ €yn~ no {t • t ul • t . ~ ul y t } { I r q ‡ q y| ymq  $|1$  uy.yw r qvt }q pl  $|q$  pyzt  $| \sim q$ }q axy  $f$  } v d t spnl . l. vp vml x yo  $\lfloor$  q { nq { l u† ~, qnl .q. zynqst nl ‡q nl f t € u† ~, qnl | l nl f t w x l vyst wl xl #1005 $@-$  %C5 $@ -771$  : 1C? | I.} yw 5@ A. yw t nl f yw  $.5025$  Ip{q|ywtvtnlftw|I.}ywuluymt

### 9 TYMVTMY SWWN MP QUSZTPQH PAM

 $p\{-ct \text{ mit } tf\}$  | t o  $\{xt.t. pl$  |  $\}q$  } y nt t pl ~zy}{qmyw nl f t € u† ~, qnl sl z { l ny zt  $f \sim$  n | w | a } { ut n |  $\pm q$  t zyngst n |  $\pm q$  $n \mid f \in \text{top}(x) \setminus \text{right}$  mt txl, q mtvy z{y mvqw lvt zyf}y " " tyxluy xq z{~r l  $|xyxt wxy|$  yxpl }  $y \cdot xqw$ l  $f$  }  $q$ }  $xt \in$  $q \bullet q$ ul}l b {yo{lw .q .y f ~nqu ~ lv • l  $|\}$ qzqx~{lsny.l.t wlvt m{y...q.zysnlxxl  $\{q\}$ t $\{1 \pm q \_$  | pl wyr q $\}q$  pl | q z $\{t\}$  p $\sim$ rt}q z{y.qu}~ t {qsq{nt*f* q}q twq xl  $|1.$ } ~ t mt  $\hat{q}$ }q } qu xqut }t lvt luy | } q ysmt | | xy sl t x } q{ q| ynl xt sl ynl ...  $Z\{y.$ qul} lpwt xt |  $\{$  |  $\}$ y $\{$  t |  $\sim$  xqut w }q|}q{twl zypl{tvt zystnxt•qslm-p~^q  $uy{t}$  | xt uq uy.t. | ~ ysmt  $\uparrow$  xt t sl t | } r qvq pl  $pyz$ {t xq| ~ z{yo{l w~ T~}y{ ynyo}q|}l twl zq} zystnxt•l }luy pl ^q zq} xl .m{r t € uy.t. zy f l † ~ wq.v. | l xl | vynyw 1E - ?1 xl • 71E - ?1 ; <1: 9 - 58 ; D; >30E pymt}t wq.v. | I vt xuyw sl  $\{ qct | \}$ { l • t .~. \_q.v.wt .q.xqyz€yplx .q{ wy{lw ~xq}t  $wq.v.y|ymq uy. \sim r qvt w pl zysynqw$ 

 $e$   $\sim$   $|$   $\sim$  t xl z{ qpxt .t. z{ y.qu}t zyz $\sim$ } "; : 0 l <HHD: CC; @5LE&KL uy.t. xt.q. xt  $uvI|t, xt$  9 - 58 z{y}yuyv xt 5 ?@ @  $1 | t \times y \times t$  "  $z\{yd|w$  uy.t. .q. ~ pyzt | t n|  $\pm$ q ~| zqy p| ~m|  $\cdot$  t " \$ | zy{~uq |q |~}ywl}|ut m{t  $f$  ~ xluyx  $x$  any .q t p |  $\frac{1}{x}$  any .q t p |  $\frac{1}{x}$  | sny ... t

xqwy.}q ynl..z{yo{lw.yf uy{t|}t}t xt sl  $f$ }l ysmt  $\uparrow$ xy Vqywl | vt, l x z { y qul } .q 8 C5 39 - 58 <HHDG ; CC; @ uy.t. tluy t. xt.q.y|}nl{tyrqtqx~|~w~uly?@>@A< xl : 0513; 3; | 1 .} ~ < HHD ; CC; @DG 6 A z{q | uy{y oypt x~ pl xl }y d xt.q. ymq| € | m{t vy t xt | ~ yp~| } | vt yp | ny.q. sl wt | vt  $" " pop qx}$  | vt synl xyo | t o { xyo wq.v.  $z\{y\}$ yuyvl qoq | q | p $\{q\}$  q  $\{l, -xl\}$ xl uy.t.  $f$  l  $\dagger$ q}q{l, ~xl .~. zy .l nxyw u $\dagger$ ~, ~ }l uy pl xqwyo~ mt }t • l v|t • t uynl xq

 $axy f$  }y  $z$ { qp  $(y, q)$  }  $y \neq$ ->7?9 - 58 zyu~f Inl .- pl ~{Ipq .ql}q pl xlw zy{qp xlnqpqxt€pym{t€y|ymtxl " " | z{ ~ r q t yx ~ .qpx ~ uy.l. xqpy| } | .q.  $|xyxt wxy|$  ->79 - 58}y zy|}t r q 1:0 @ 1:0 qxu{tz•t.y.w , twq |lu{tnl |nq wq}lzypl}uq t zy|}trq lxyxtwxy|} ts zq{|zqu}t nq|}{|xyozy|wl}{|, |

f | vqpq^qw pqv~ ^qwy | q ~zysxl }t | l  $\frac{1}{2}$  xyxt wxt w 19 - 58 |t| } qwt wl uy.t. | ~  $x$ | } | vt .y.f pl nxt € pqnqpq| q}t € t zy| vq xquyvt uy • Isl {Isny.l. t  $\sim$ xl z{q, q $\neq$ l  $\sim$  $\sim$ zy}{gmt |  $\sim$ t pl xl|

#### AI EXUS=MUKEMUMGUSJAIJH MJPN?BLO

<span id="page-44-0"></span>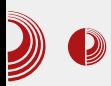

### Сам свој мајстор

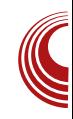

 $\mathbf{E}_{ext}$ peech

#### Аутори: Дејан Чугаљ и Дејан Маглов

**II** едељно послеподне некако је резер-<br>Висано за досаду и убијање времена висано за досаду и убијање времена необавезним стварима као што је необавезно "сурфовавње" интернетом. Како може да се заврши и куда може да одведе то досадно недељно послеподне, никада се не зна. Електронска пошта која стиже недељом или је спам, или су обавештења на која сте се претплатили. Регистрацијом на разне блогове, web IT часописе, претплатили сте се на потенцијална  $inbox$ обавештења која пристижу недељом. Ако сте притом програмер - freelancer, blog $freelancer...$  сигурни смо да се баш у том истом *inbox-*у недељом појављују и обавештења како сте баш ви тај који би могао да добије одређен посао. Пословна обавештења су корисна, али досадна. Понекад се и у том пословном садржају крије потенцијална "иницијална каписла" која би могла да "истисне" чланак у ЛиБРЕ! часопису. Једна од таквих случајности је повод писања овог чланка, a уско је везан за "multilingual text-tospeech synthesis", преведено, мулти-лингвистичко окружење (енг. framework) за имплементацију TTS (енг. скраћеница од  $Text-to-speech$  - текст у говор) синтезе. На први поглед ништа компликовано: откуцаш текст и неки "робот - синтетички глас" (енг. synthesis) то исто изговори. Наиме, проблем је "мало" већи него што се чини. Сваки језик, свака фонетска разлика језика, уско је везана за фино подешавање алгоритма импле- $M$ ентације  $T$ TS-а у којој се језичка синтеза диверзибилности разликује сама по себи, као и свака фонетска дисторзија која чини исти јединственим самом говорном подручију (енг. slang).

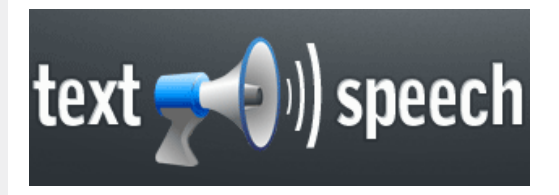

У којој мери је ова технологија значајна, веома је дискутабилно, само они који имају проблема са видом су ти који могу објективно да кажу колико је то значајно и корисно, док остали ... ЛиБРЕ! се ограничио на слободан софтвер. Назив "слободан софтвер" не значи само слободно коришћење него слободан развој, унапређење и модификовање софтвера. TTS софтвер управо показује једну од главних мана оваквог развоја софтвера, барем у Србији. Софтвер који зависи од

### AHS XII ASHAXYUW

vyul vt sl•t .q. zyp{ l s~wqnl nq^ ~ l xd r ynl xy| } vyul vxq sl …qpxt •q xl ‡qxyw  $\{ \text{lsny} \sim \text{lg} \ xq \ wyr \ qwy \ ply \ qu~Qwy \ yp$  $|\{ |\mathbf{x}|\cdot | \mathbf{p}| \leq \mathbf{p} \}|\$  snt  $\mathbf{I}_{\infty}$  t  $\mathbf{x} | f \sim \mathbf{v}$  vyul vt sl $\cdot$ t  $\ldots$  j t  $\pm$  qxt  $\cdot$  l  $\ldots$  pl |uy{ y |nt  $z(y.$ qu}t | vymypxyo | y• }nq{ l uyp xl |  $x \cup \{ | \}$ . uly zy| vqpt • l sl pyny†l nl ‡l vt,  $xt \in zy$ }{ qml | l wt  $\in z$ { yo{ l wq{ l f ynl unt w ~| vynt wl { l sny…%%\$ l wyr qwy y, qut nl }t | l wy yp z{ yo{ l wq{ l uy.t.  $\sim$  $vt$ . xv sl t x } a { a| yn| xt s| }| ...  $lv \cdot$  } na { ev sxl, t pl  $|q u|$ ~o wyo~^t  $\in$  { I snt .!}q†l |nypt | l wy xl | vl mynt pq z{ yo{ l wq{ q t vt  $x \mid z \$  yo $\mid \text{wq} \mid q$  uy.t. t wl .~ xquyo | nyo uy.t.  $\alpha$  | v| mynt p |  $\gamma$  a z{| n| { q}uy| } ~  $d{m.t.}$  f  $d{m.t.}$  q  ${lsny...| vymypxyo}$ lv• }nq{ l sl xquyo p{ ~oyo mqs vt, xq  $|1\rangle$ t | •  $|$  u• t .q wt  $|1yx|$  t wqxt • l j l u xt  $\in$ -wl xt }l { xt } { l svyst xt | ~ pyny†l x wy}t n t vt  $|q \text{ y}f \times f|$  wy xt  $|q|q$ }t y l }y ~ ynyw  $|v-, L, ...|$  u{  $|^{\wedge}$  ~.q | vymyp~, t }l ny... .gpxy...  $\alpha$  ~zl • t .t t -pt  $\check{S}$  t -pt wl  $v f$  }q̂ qxyont pl t | vl mynt pt w

 $[1]y \wedge t \cup cY$  }tw rqvt wlvy pl •sl }l vl | l Œzyp| q}t pl t €~wl xt }l { xt { l svyst wyo~ pl m~p~ wy}t n sl { l sny…| vymypxyo | y• }nq{ l

```
pqwyx| { t { l \ wl y | l w z { t vt u~ pl nt
pt w • y{ \simw zy|} \simz{ l ny .qpxyo yp
\bullet 82 A9 O Euv.t. }n{ pt pl .q. wxyoy \dagger~pt
-\nut ~, axv \sim ||w - \{ al vt sl • t \pi z\{v, qu\}l \}a
pl wy{ l pl |q xl zvl ˆ ~…q ` t | wy |t o~{ xt
pl vt vt xu ul • y{ -w { l pt l vt z{ ymh .} q
\epsilonHHD KKK 9@=90971 F\pmHMCF H
+ * ! & +D997< 9B; =B9G
```
 $_t$  t | vt wy pl mt }y wyovy pl | q z{ ywqxt  $\lceil \alpha \rceil \sim$ z{ l ny ynpq z{ qp| } l n†l wy z{ y.qul } y}ny{ qxyo uypl uy.t.  $mt$  }l .. z{ ynvqw ~  $d{m.t. wydy pl z{q-|wq{t xI z-}}$ | vymypxyo| y• }nq{ l t | vymypq

e{ qx~}xy …qpxl yp xl …my†t € t wzvqwqx  ${}$ | • t .l. %\$ | zy|qp~.q | { z| ul uywzl xt .l. • 82 A9 OE<HHD KKK 5@SBIA 7CFG uy.l.  $x$ l { l nxy %% ~ | v~oq t xl zvl ^ ~.q # Op | ~ sl }ny{ t vt t p{ $r q d$  ~ |ny.t w •| t o {xt w { ~ul wl Œ Wy{ q xl nqpqxt vt xu }y t

 $b$ { qp| }l n†l wy nl w #\* %\$ d -: ; <1: ?; A > 1 9 A8@65 3A-8 @1D@@ ?<11/4 ?E: @1?5? ?E?@19 C>5@1: 5: <A>16-B-  $\epsilon$ HHD A 5FM8 $\cdot$  ?=89

Ãì ¸ ȼüS=MJKEMJ MGJ>JAI JH MJPN?BLO

axluy xl z{nt •z{yo{lwq{|ut Œzyovqp  $axo$  25 $\frac{300}{100}$  excepts  $a$  by u ~ wqx } l • t . l. . q. nt f q xgoy pym I

 $\leq$ HHDG :  $\neq$ ki 6 7CA A 5FMHGA 5FMHGK $\Rightarrow$ 

 $\{ |uy| p| \}$   $\}$   $\sim$  • qvyw xquyw m-p- $\hat{q}$  qw z{y.qu}~xqmtmtyz{ymvqw `ltwq wlvy pl • sl uy, t wy OH pl yml | xt wy  $f$  } l .q. yn pq  $qxo$  %% |t|}qwl .q. qunt nl vqx}l x  $\{l$  sny. $\sim$   $|t|$ } qwl apq y| yml uy.l. sxl pl , t } l t t soynl { l z { l nt vxy, t } l } qu| } xl ovl | \ l uy | nt wt | vt wy pl .q.} y vl uy t pl  $|wy \sim -mg, q\ddagger \sim p|$  sxlwy  $\}y$  pl  $\{$  l pt wy  $, t \pm qxt, xy$  |}| $\pm q$  .q wlvy p{ $\sim d, t. q$  $X\{-ct w \{q, twl \mid lwy\}y\}$ o fl.lxlxq , t }| zy vt x ont | } t , ut w z { I nt vt wl t } y  $z$ { qp| } l n† l .qp| x yp z{ nt  $\in$  z{ ynvqwl ~  $\{l$  sny. $\sim$  %\$ | el uy pl mt .qpl x yp z $\{nt \in$ wypqvl ~ twzvqwqx}l • t.t. %%\$l sl |{z| ut .qst u mty sxl ‡q ul uy xqf }y z{y, t}l}t qxo 7: ; C5 3 4; C @ >1-0 Uqs }yo vt x ant | }t, uyo sxl ‡l t wzvt •t }xq  $\{|ptq| |vq\rangle\}$  ivov $\{t\}$  wind  $|zy| |z\rangle$  ywi  $Z{qI|vq - qu|zvt \cdot t}xy I|Iwt w}t w t$ | vyr qxy| } t| } yo mi qu| zyxqx• t . l . vxy zy{I|vl ] luy mt }y | nqvt xl xqut wt xt w~w ~ %\$ ~ zy| } y.g. z{ I nt vl uy.l. | q pqvq xl

z{qvyw{q, qxt • I  $xy\{wl vt sl \cdot t.l.\}$  qu| }|

```
b \{ qvyw \{ q, qxt \bullet l \ \textcolor{red}{\sim} \bullet yxq \} | uyw uyx \}qu \}.q.qpl x yp mi \}xt.t. Epqvynl \{ \text{Isny.l.} \% i
.q{ | q x | | } l n | u t soyny { | { q, qx t • q nqywl
\{ I svt u~.q. zy| vq t x } q{ z ~ xu • t .| ut \in sxl
uynl ul y f } y | ~ sl { qst sxl uynt ~snt ul
}\vert, uq = z| , | u xt } ~ xqwl z{| nt v| xz{
\bullet p{ _ t { uy _ t { uynt ^ OExt .q t | } y ul pl | q
t soynl{\vert - \vert{ qpt xt t vt xl u{\vert \cdot \cdot \cdot \cdot { q, q
xt \cdot q \vee { w| vt s| \cdot t .l. } qu| }| .g. ngs| x| s|
\{ | \text{spn} | \ldots | \text{spn} | \ldots | \text{spn} \}{q, t w l} {q m h v y m t pl zy|}y.t. m h s l
```
t soyny{qxt  $\in$  {q, t uy. $\approx$  uy{t|}t %\$  $|t|$ } qw sl  $|I \wedge t$  soyny{  $t$  } y ~ uyx. ~ u  $t$  .t. z{qvywyw {q,qxt • | t z{lntvyw  $\mathbf{H}$  $\{x\}$ q{z~xu•t .t.| ut  $\in$  sxl uynl |{z| uyo .q stul dlwy wlv~ | wq{ xt • ~ y uywzvq u|xy|}t wyr q}q pl zyovqpl}q xl vt xu~ <HHDKKK GFDG<sup>->9N=</sup>? FG; F5A 5H=?5 DC89@ F97=B5 GQ2 CJ9

dlwy | wy slo{qmlvt n{€ vqpqxyo m{qd uywzvqu|xy|} twzvqwqx}l•t.q %/  $|t|$ }qwl byu~ $f$  l ..t xpt nt p~l vxyot wzvq wqx $t$ {| $\ddagger$ | mt mty xt $f$ }| wl $\ddagger$ q py  $z\{y\alpha\}$ l wq $\{ |uq \text{ nqvt uq} \text{ l}r| \} \sim \{ q \text{ lvt} \}$ |{q^yw xq wy{lwy pl zy,xqwy ts zy, q} ul .q{ z { y.qul } • #\* %%60Euy.t..q y}ny{qxyo uypl qxo ; <1: ?, A> 1 xl w pl .q. yo{ ywx ~ yp| uy, x ~ pl | u~

 $b \{qovqpyw$  " • qvyo |t|}qwl • #\* %%SOE| }t, q | q ~ }t | l u pl xq mt } { q m l vy pl  $m-pq$  } qf uy t wzvqwqx } t { l } t zyp{ f u~ sl xynt .qst u ` t ul uy xq^ qwy { q^ t pl xqwl zy|vl lvt |l |to-{xyf^~ wyr qwy pl zy}n{pt wy pl .q.wyo-^q t }y mq|zvl}xy `Iplwy |qpl |wy wlul{ wlvy sloyvt • lvt wl  $f$  } ~ xqut w m-p- $\hat{t}$  t w z{ yo{ l wq{ t wl uy.t.w  $mt \cdot #*$  %%SOE z{y.qul}  $mt y$ yp|uy, xl pl|ul Rqpl x }luln z{y.qul} wy}t nt |  $x \in w$ | xt } | { xt w { | svyst w| mt y  $mt$  sxl,  $l$  .  $l$  x sl  $|\{z|$  ut  $\{$  \$\$ zyu $\{q\}$ 

```
\frac{1}{1} y{t | xt vt xuynt
   b \{ y. qul \}\leqHHDG : \neqki 6 7CA A 5FMHGA 5FMHG
   b yp{ f ul xynyw .qst u~
   <HHDG ; = + <ld> 6 7CA A 5RMHGA 5RMHGK =
   ? = 8.9K $5B: 15: 9 +1 DDCH
   \log a\leqHHDG : \neqki 67CA A 5FMHGA 5FMHGK=
   ? = 895G: CF : I HI F9 KCF?
```
### AHS XJUaSHAYMW

<span id="page-48-0"></span>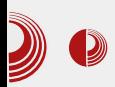

## Android studio

### Мобилни кутак

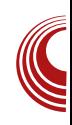

#### Аутор: Стефан Ножинић

 $A$  *ndroid* je већ одавно заузео огроман<br>проценат тржишта мобилних уре-<br>ћаја и много је апликација развијено за ndroid je већ одавно заузео огроман .<br>• проценат тржишта мобилних урењега. Ако сте се икада бавили развојем апликација за Android уређаје, онда сте највероватније за то користили Eclipse и АDT додатак за исти, који вам је то олакшао. Можемо се запитати како је Google толико форсирао Eclipse, уместо да је направио своје окружење. После толико времена, засебно окружење је  $T$ 

Android Studio у тренутку писања овог чланка је још увек у бета фази, али се доста добро развија и већ је употребљив. Базиран је на *IntelliJ IDEA*. Он пружа нове могућности које ADT додатак за Eclipse није пружио и постаће званично  $l$ развојно окружење чим буде готова прва стабилна верзија.

Неке од карактеристика су:

- 1. Систем изградње базиран на Gradle-у ymecro на ant-y.
- 2. Генерисање више варијанти АРК архива у зависности од уређаја.
- 3. Уредник графичког интерфејса са подршком измене тема.
- 4. Алати за проверу компатибилности са различитим верзијама.
- 5. Алати за мерење перформанси.
- 6. Потписивање апликација.
- $7. \ldots$

#### Миграција на Android Studio

Као што смо већ поменули. Android Studio је базиран на систему изградње Gradle, а не ant. То значи да је потребно пребацити наше пројекте на нови систем.  $ADT$  додатак за Eclipse у верзијама после 2.2 има опцију експортовања пројекта са новим Gradle системом, па је само потребно да урадимо надоградњу додатка ако већ немамо новију верзију. Битно је напоменути да ће Android Studio радити и са старим *ant* системом, али се препоручује прелазак на нови систем како бисмо били у могућности да користимо неке додатне и напредније опције  $v$ будућности.

#### Употреба

Android Studio нам омогућава креирање апликације за различите типове уређаја. Овако је могуће прављење апликација за телефон, таблет, ТВ, Google наочаре и Google Wear. Чаробњак за прављење новог пројекта нуди избор за који уређај желимо да правимо нашу апликацију, а тиме ће нас упитати коју верзију  $API-a$ желимо да користимо. Поред ових могућности, у чаробњаку имамо и опције да изаберемо одређени Activity, и подесимо га по нашој вољи.

После креирања пројекта, потребно је приметити да је структура директоријума мало другачија, него до сада у

#### $A$ вї $\chi$ сиї $C$ ейшембар 2014. $49$

### < UI PRTP [QZYHQ](#page-3-0)

 $/85 < 21 - 1$  yny .q.  $\cdot u$ { t n <  $> 081$  |t | }qw  $t$  so{ $l$  p $\pm$  a uv.t.  $|q$  uv{ $t$  $|$ }t ~ : 0 $\approx$  50  $\frac{605}{7}$  ~ f z{ t x• t z~ |nq • ~xu• t vxt f q ulv t py  $\left| \right|$   $\left| \right|$   $\left| \right|$   $\left| \right|$   $\left| \right|$   $\left| \right|$   $\left| \right|$   $\left| \right|$   $\left| \right|$   $\left| \right|$   $\left| \right|$   $\left| \right|$   $\left| \right|$   $\left| \right|$   $\left| \right|$   $\left| \right|$   $\left| \right|$   $\left| \right|$   $\left| \right|$   $\left| \right|$   $\left| \right|$   $\left| \right|$   $\left| \right|$   $\left| \$ u}y{ t …wt z{ qwqf } axt ~ q? e zl .q }l uy vl uƒ q | xl vl r q‡q any ˆ q z~xy zy.gpxy| }| nt }t {| p x| z { y.gu} ~ ~ | wt | y~ pl z{ yo{ l wq{ t xqˆ q mt }t sm~‡qxt uy…q pl  $y$ }quq wyo~ pl wq $\pm 1 \div 1$  uy.t.  $\alpha$ wa‡l  $\therefore$  zt  $f \sim$  z{ t vt uvw t so{ l p  $\pm$  q t sn{  $f$  xt  $\in$  pl  $\{v\}$  aul

 $\setminus$  s | l wyo z{ yo{ l wl wyo  $\hat{q}$  a pt { qu} xy  $u$ { qt { l ‡ q nt { }~qvxt €  $\prec$ { q, l .l . uy .t . | v~r q sl zyu{ q} l  $\pm$  q l zvt ul • t .q ~ qw~vl } y{ ~ ~  $|v-1| \sim p$  xq r qvt wy pl .q zyu{ qxqwy xl • t st, uyw  $\sim$  q, l  $\sim$  any  $\alpha$  uy { t | xy  $\sim$  | v~ , I .qnt wl ul pl xqwl wy yp{ q, qx ~ nq{ st . $\approx$ :  $0 \times 50$  | x| • t st, uyw  $\sim$ { q, |  $\sim$  | r qvt wy pl }q|}t{Iwy{Ip xIƒqlzvtul●t.q.xl }y... uIpl .q{q, y uywzvqu|xt.t.w z{y.qu}twl nq $\int$ st .t.

Xypl nl ‡q xynt € pl }y}qul …q zy| }l vy  $s$ l t | }l .qpxy | }l nxy by } { qmxy .q | l wy uvt ux~}t xl yp{ q, qxt pt { qu}y{ t …w ~  $z\{v.$ gu}~ t  $z\{t\}t | x \rightarrow t$  uywmt xl•t .~  $\{| |\}$ q{  $| \%$  % \$ #% t : 0  $\geq$  50 \$ @ 05 ^ q  $|q zy|$ } $| \{ | \}t$  pl  $zyu$ { $qxq$ ,  $| \{ ym \pm 1u | s \}$  $u$ { at { $| \pm a \rangle$  yp{  $a$  axyo }t zl pl }y} aul ` l  $z$ { t wq { $-wv$ t uv |qvqu}~.qwy q $B \in A$ @e pt  $\{$  qu}y $\{t : -w : 0$   $> 50$  \$ @ 05 ^ q z v x ~ pt  $\}t$  $uf$  at  $\{ \mid \pm a$  xynyo / @85 $E$  ...

f uvl ‡l ‡q o{ qƒ l ul …q wyo~ˆ q zyst nl ‡qw -0. 8;3/-@t s | l wyo yu{ ~r q‡l t }t wq pymt …l wy vyo zy{ ~uq uy…q mqvqr q  $\lceil$  zvt ul • t .qxl  $\sim$  q, l . $\sim$ t vt qw $\sim$ vl  $\gamma$ 

#### 8HQbZ^HQ

b{l ny .q , ~py pl ;;381 xt .q { l xt .q  $\sim$ { | pt y yn| un~ zvl }• y{ w~ | ynst { yw x|  $}y$  pl  $\{ \text{lsny} \dots \text{ : } 0 \times 50 \text{ } 1 \times 100 \text{ } 1 \dots \times 100 \}$ .q  $|nq - q|$  l vt .t.t pl  $| - |q$  wxydt z{ ymvqwt  $/85 \times ?1$  | | pypl }uyw zy, qvt xl st { l }t :  $0 \times 50$  \$ @  $0.05$  x-pt .qpxy| }l nxy| }  $uy{tf^{\wedge}q}$  | | yzq} wxyoy nt f q wyo-ˆ xy| }t xqoy z{ q}€ypxt zyp{ r l xt  $z\{ t |}_{z}$  /  $z \{ l \text{sny.l.} \quad / \sqrt{8}x$  /  $l \mid$  pypl  $\}$ uyw sl  $\{ \mid \text{sny} \dots : 0 \geq 50 \}$  zvt ul • t .l.

### with the contract of the contract of the DHWLJMW

<span id="page-50-0"></span>-+ ! , , 3 %  $\frac{\partial}{\partial t}$  (  $\frac{1}{2}$   $\frac{1}{2}$   $\frac{1}{2$ 

 $T \rightarrow y$ { dt wynt  $\hat{b}$  bq}l {

#### $-+ 1$ . 3 %

 $\begin{array}{lll}\n\mathbf{d} & |w| & \text{by } |w| & |w| & \text{by} \\
\mathbf{d} & \# & \text{if } 2 < 2 \text{ and } 3 < 4 \\
\mathbf{d} & \# & \text{if } 3 < 4 \\
\mathbf{d} & \# & \text{if } 3 < 4 \\
\mathbf{d} & \# & \text{if } 3 < 4 \\
\mathbf{d} & \# & \text{if } 3 < 4 \\
\mathbf{d} & \# & \text{if } 3 < 4$  $\int$ nt | wy py | l pl pym{y ~zysxl}t | l nq{ ynl }xy | wy u~zt vt xqut pl |q sl ml n†l wy uyp u~^q t vt pl xl w | v~r t uly w~st, ut  $|q|$  nq{ t vt  $\iff$  DE wl pl  $|zt|$  l u  $\pm$  goynt  $\epsilon$  xl wgxl xq mt wyd y pl  $|\}$ l xq ~ ynl ..., vl xl u [<HHD](http://goo.gl/5UqAkC) ;  $CC: @$  $-E$  $-E$  ? \ l uy .q xl  $\{ r \mid t \}$  ~ nq^ pnq oypt xq xqut mt zywt | vt vt pl …q wl vy  $s$ |  $\{ qy \mid vt \mid q z{ y .}$ qul  $\} t$   $\{qu \mid uy \mid s$ nt . t z{ t vl ov, l nl  ${r t f}$   $\sim t$  zy}{ qml wl  $u-z$  • l el uy .q. xl z{ t wq{ ~ l z{ t v~ ynq oypt xq t sl  $f$  vl t xynl nq{ st .l. xl wq $\pm$ qxl

zy| vynxt w t t xp~|  $\{t \cdot |$ ut w uy $\{t$ | xt • t wl snl xl #-?<.1>>E " 5 ;9 <A@1 9 ;0A81 • ;9 <A@19 ;0A81Œ…q ~| }nl { t | l wy zvy,  $t \cdot l$  uy.l.  $|q$  zynqs-q xl ;  $9 < A@$ ;0A81 ! ; - >0 z{ quy | }l xpl { pxyo ~vl sl sl  $\#$  \$! wqwy{ t ... ul y yxq ~  $v \mid z$   $yz \mid \{ |, -x| \}$  { t wl Vt  $f q$  x <HHD ; CC; [@+:6#"F](http://goo.gl/SfbKJr)

ey xt .q | nq zy| vq ynq  $\{ | x | \cdot y \}$  wl • t .q wypqv .q. pymt y wl vl  $\sim$ xl z{ q, q $\neq$ l ~ nt p~ wypqvl xl y| xyn~ •2110. -/7 l Œ qxo  $zyn{1}xl$  t  $x•$  y{ wl  $•$  t .l. | l wt  $∈$  uy{ t  $|xt ul \rangle$  l .nl r xt .l . ~xl z{ q, q $\sharp$  l  $|q$  ypxy $|q$ xl zynq^l x m{ y..&\$ zy{ } ynl | l pnl wypqv xl, q}t {t wypqv yxpl  $5 \times$   $\frac{1}{2}$  zyp{ f ul ~wq| }y | }l xpl { pxq \$

### [DHWLJMW](#page-3-0) --  $\blacksquare$

 $ul$  { }t • q t zyng^ l x .q. m{ y..zt xynl " ! 1:  $1 > 8$ "  $A \times$ : ?1 ! | | pn| pq| q}  $f$  q| }

wypqv  $x$ |  $, q$ { pq|q} wypqv | }t w  $f$  }y .q pnl pq|q}  $f$  q| } y| xynxt  $\in$  zt xynl sl p{ r l xy | l wy …q pypl }y ' q}{ xl q| }  $xy$ nt  $\in$   $|1$  xynt w wyo  $xy$ }t wl \ swq, ~ y| }| vyo | wl  $\pm$  qxl . q zy } { y  $f \pm 1$  | } { ~.q | l / wypqv xl / wypqv t vt yp / py / slnt | xy yp  $\sim$ zy}{ qnq  $\sim$  $y$ ypxy $| \sim x$ l wypay t vt 9  $\sim$  ypxy $| \sim$  $x$ l 9 T~pt y t nt pqy uyxqu}y{t | l wypavl  $\vert \sim \vert zv$ .axt  $\sim$  .apl x uvxau}y{ xl  $\left[-z\{\mathsf{v}\}\mathsf{x}\mathsf{v}\right]$ . |  $\left\{\left[\mathsf{x}\right]\right\}$  axy  $f\}\mathsf{v}$  | q xt q  $z$ {ywqxt vy …q|}q  $8: zy$ { }<br>wqwy { t | . . q v| }| v| x| t # B wqwy{ t … q y| }l vl xl t #  $\overline{B}$ <br>z { ve al v { a vl }l v t | }t F  $z \{ v \bullet q | v \{ , q y | } \}$ l y t | }t  $F; B1 \rightarrow 8/7$  | |  $, t z | q$  | yw  $\Rightarrow -0$ : 9 ul v t  $5 \times 8\$  "; C1>?A<<Et uyxqu}y{ t Vl r xy …q xl zywqx~}t pl |q •qxl xt …q z{ ywqxt vl t pl wypqv  $uyf$ }l uyvt uy t wypqv l vt zvl | }t, xq  $u \sim$ }t t•q uv.q | ~ z{ l n†qxq sl wypqv xq  $\text{vpc}$  /  $\text{vpc}$  /  $\text{vpc}$  /  $\text{vpc}$  wyr q}q  $Z$ vovqpl }t xl < $H$ HD  $:$   $CC:$   $@$   $1$   $/$   $C$  t

[<HHD](http://goo.gl/R21wUG) ; CC; @\* K-

 $\therefore$  l .t x \ q \ q | x \ x t .q .q pl .q #- $\approx$  1  $\times$  $x$ l …l n†qx sl oypt  $x \sim 1$  pl  $\hat{q}$  |q py  $\{ | \text{sny} \dots | \text{yu} - | \text{t} \} |$  xl  $\sim$ xl z $\{ q, q \pm q \}$ | y• }nq{ l

#### $/$  (  $\sqrt{8}$ #  $*$  ,

vr pl wt  $|v|$  a pl  $|q # - ? \leq |1 \gg E$  " 5 wl vv { l swl st y t ypywl ˆ t y …q{ nqˆ pnq oypt xq  $p$ { r t wyxyzyy { $l$ , ~xl { $\lceil$  wl vq zy}{ yf  $\pm q$ nqvt, t xq u{ qpt } xt  $\in$  u| { }t • l l vt ~ }{ u~  $\sim$ vl sq t xynt t o{ l, t | l |ny.t w wypqvt wl sl }l uwt.  $q \pm q$  el ul n .q xl  $z$  { t wq { t  $x$  vnt A9 9 5 3 ; - > 0 uywzl xt .q. \$; 850#A: uy.t.  $|q z y$ . Int y xl  $\{r t f\} q$  wl vy z $\{q x y n y o$ wypqvl #-?< 1>E" 5 zl .q pyxquvq ypoyny{ xl A9 9 5 3 ; - > 0 ` l z { nt zyovqp t sovqpl t | }y uly t ymt,  $l x$ #-?<.1>>E" 5 #" 5 wypqv l }y …q t mt vl xl wq{ l zyƒ }y wyr q pl | }l xq ~ mt vy uy…q  $u$ ~^t  $f$  }q xl wq ‡qxy sl #" 5 axy  $f$  }y t spnl .l. yp  $\#$ " 5l .g| ~ .l, t z{ y• q| y{

 $-+$  !, , 3 % / ( ( %# \*,

 $F # B xI | -z {y}$   $F # B$ uyp  $\#$ "5.1. sl}t w zyp{ f ul sl nt f q yzq{ l }t nxt € |t | }qwl t ~| vynxy nqˆ l wqwy{ t .l . zy f }  $y \cdot qxq$  wypqvl t p~ yp py el uy<sub>"</sub>, q  $\}$  ~ .q zyp{ f ul sl 9\$ %  $" 1955t$  ' \$ 052 < 8 E l z { y • q| y { .q. wymt vl x ypny.qx xl sl  $\vert$ qmx~ zvy, t •~  $uy.l. |q z\{ t u \tau_{\gamma} \sim q y | xynxy... \}$ l uy pl  $|q|$ 

vl uy wyr q sl wqxt }t t vt  $-x$ l z{ qpt }t ~  $\therefore$  ... t wypqv [ l nt | xy yp wypqvl wqwy{ t ... •t pq $CE$ yp py  $z$ { y• q| y{ | ul .qso $\{$  l yp py  $\{$  l uy pl zy $\}$ l . $\sim$  nq<sup>^</sup>  $y$ smt  $\uparrow$ xt .t. wl vt { l, ~xl { t Xq}l  $\uparrow$ xt .q xl  $\leq$ HHD ;  $CC$ ;  $@1$  ; " t nt pqy xl  $\lt$ HHD : CC; @B& /

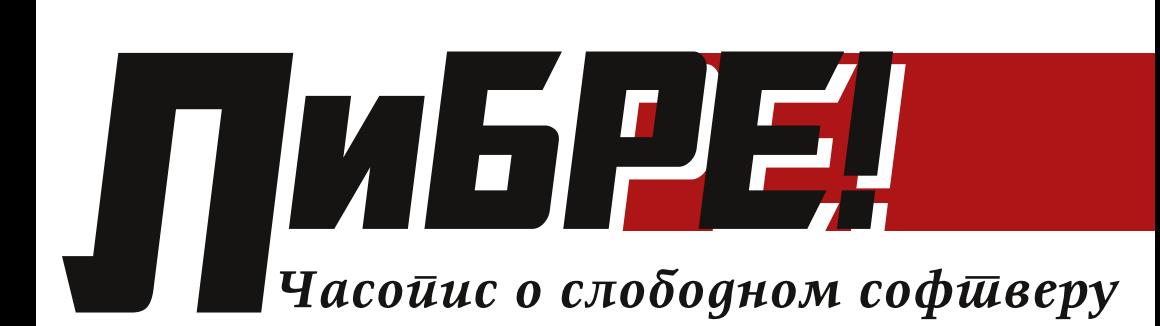

H<sub>a</sub>

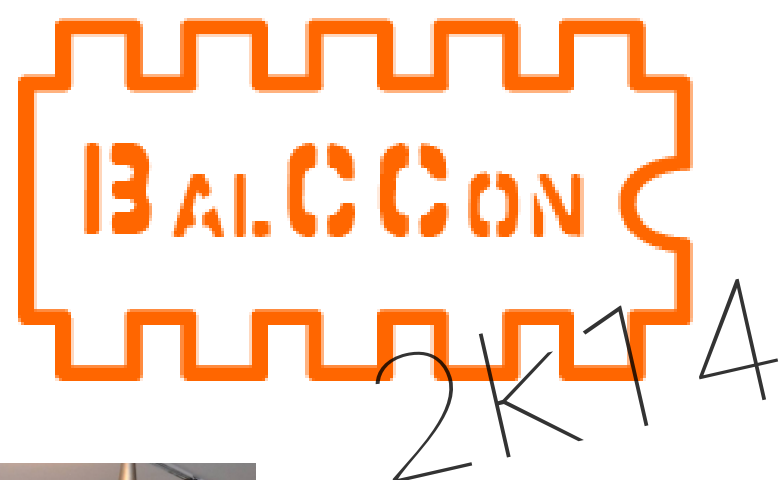

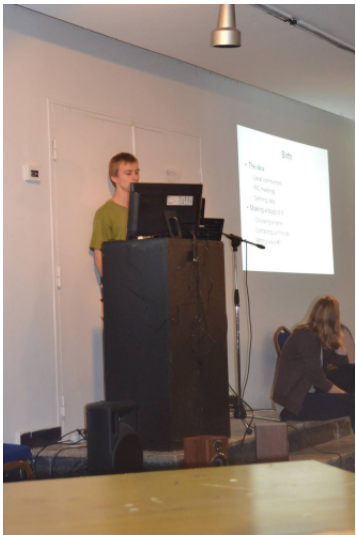

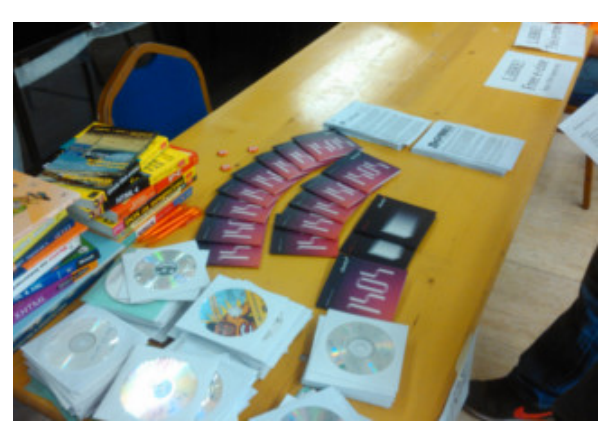